# **libearth Documentation**

*Release 0.4.0*

**Hong Minhee**

April 17, 2016

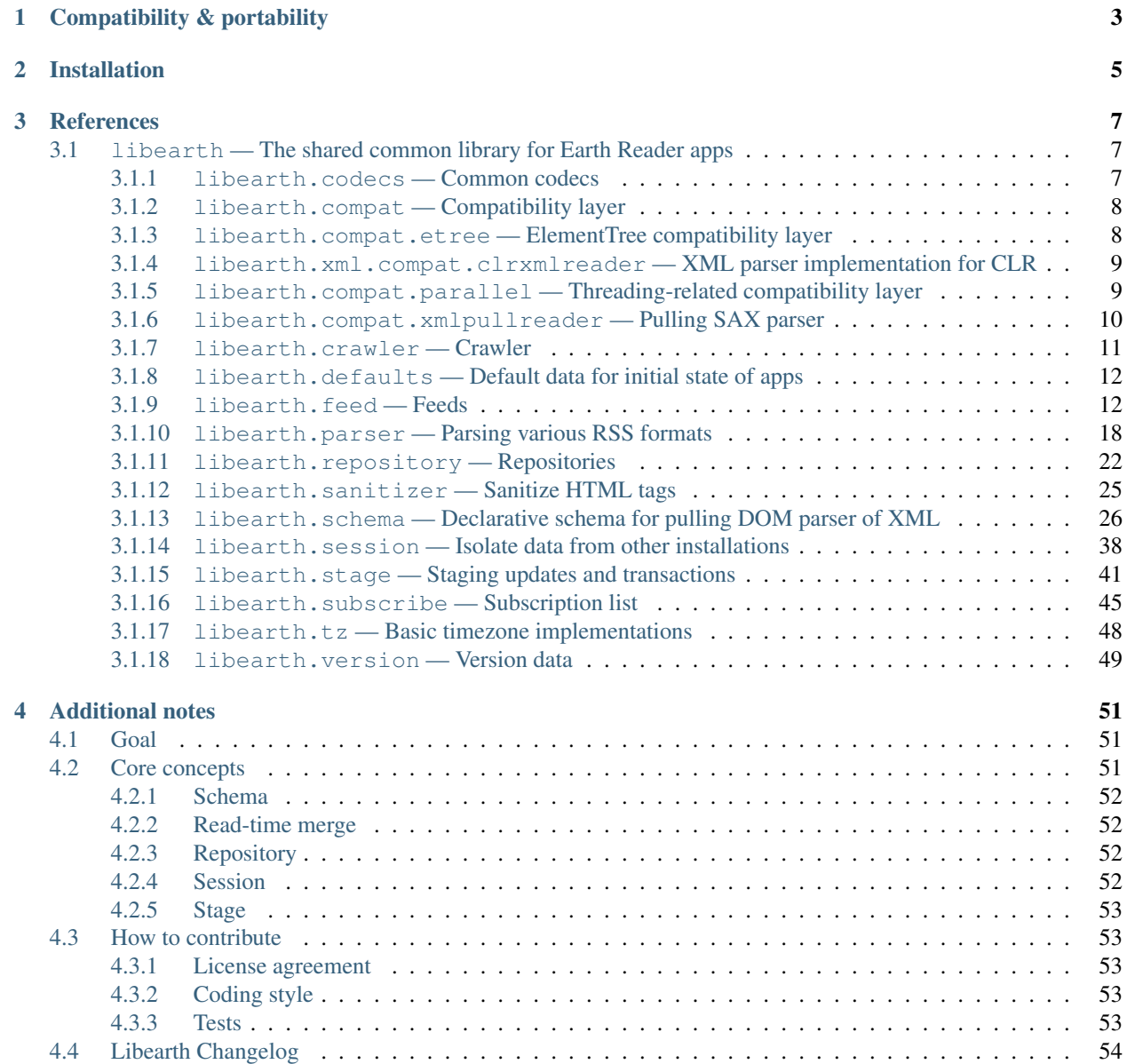

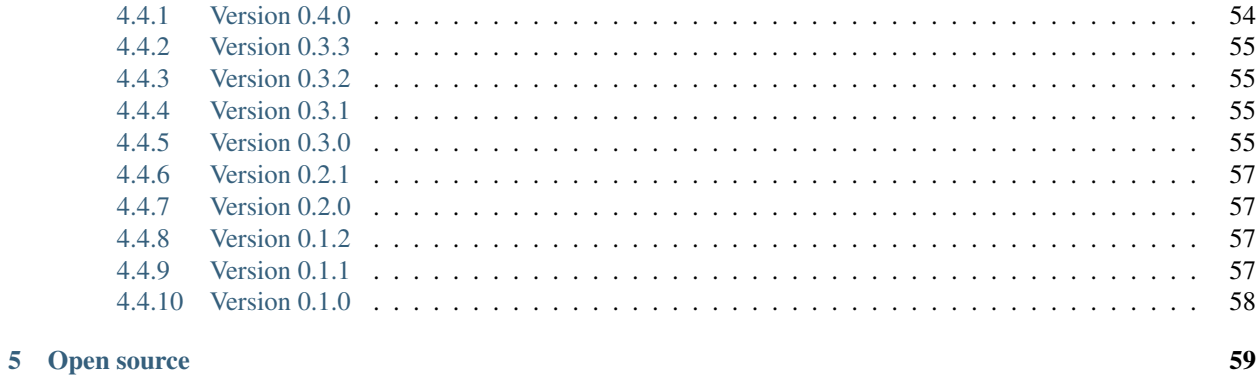

**Python Module Index** 

61

Libearth is the shared common library for various [Earth Reader](http://earthreader.org/) apps. Earth Reader try to support many platforms as possible (e.g. [web,](https://github.com/earthreader/web) mobile apps, desktop apps), so there must be a large part of common concepts and implementations they share like subscription lists, synchronization through cloud storages between several devices, and crawler, that libearth actually implements.

## **Compatibility & portability**

<span id="page-6-0"></span>Libearth officially supports the following Python implementations:

- Python 2.6, 2.7, 3.3—3.5
- CPython, PyPy, IronPython

For environments setuptools not available, it has no required dependencies.

See also  $\tan$ . ini file and [CI](https://travis-ci.org/earthreader/libearth.png?branch=master) builds.

**CHAPTER 2**

**Installation**

<span id="page-8-0"></span>You can install it using **pip**:

**\$** pip install libearth

See [PyPI](https://pypi.python.org/pypi/libearth) as well.

## **References**

## <span id="page-10-4"></span><span id="page-10-1"></span><span id="page-10-0"></span>**3.1 libearth — The shared common library for Earth Reader apps**

### <span id="page-10-2"></span>**3.1.1 libearth.codecs — Common codecs**

This module provides commonly used codecs to parse RSS-related standard formats.

class libearth.codecs.**Boolean**(*true='true'*, *false='false'*, *default\_value=None*)

Codec to interpret boolean representation in strings e.g. 'true', 'no', and encode [bool](http://docs.python.org/3/library/functions.html#bool) values back to string.

#### Parameters

- **true** ([str](http://docs.python.org/3/library/stdtypes.html#str), [tuple](http://docs.python.org/3/library/stdtypes.html#tuple)) text to parse as True. 'true' by default
- **false** ([str](http://docs.python.org/3/library/stdtypes.html#str), [tuple](http://docs.python.org/3/library/stdtypes.html#tuple)) text to parse as False. 'false' by default
- **default\_value** ([bool](http://docs.python.org/3/library/functions.html#bool)) default value when it cannot be parsed

class libearth.codecs.**Enum**(*values*)

Codec that accepts only predefined fixed types of values:

gender = Enum(['male', 'female'])

Actually it doesn't any encoding nor decoding, but it simply *validates* all values from XML and Python both.

Note that values have to consist of only strings.

Parameters values (collections. Iterable) – any iterable that yields all possible values

class libearth.codecs.**Integer**

Codec to encode and decode integer numbers.

class libearth.codecs.**Rfc3339**(*prefer\_utc=False*)

Codec to store [datetime.datetime](http://docs.python.org/3/library/datetime.html#datetime.datetime) values to [RFC 3339](https://tools.ietf.org/html/rfc3339.html) format.

Parameters **prefer\_utc** ([bool](http://docs.python.org/3/library/functions.html#bool)) – normalize all timezones to UTC. False by default

#### **PATTERN** =  $\langle$  sre.SRE Pattern object at 0x17ff180 $>$

(re.RegexObject) The regular expression pattern that matches to valid [RFC 3339](https://tools.ietf.org/html/rfc3339.html) date time string.

#### <span id="page-10-3"></span>class libearth.codecs.**Rfc822**(*microseconds=False*)

Codec to encode/decode [datetime.datetime](http://docs.python.org/3/library/datetime.html#datetime.datetime) values to/from [RFC 822](https://tools.ietf.org/html/rfc822.html) format.

**Parameters microseconds** ([bool](http://docs.python.org/3/library/functions.html#bool)) – whether to preserve and parse microseconds as well. False by default since it's not standard compliant

<span id="page-11-8"></span>New in version 0.3.0: Added microseconds option.

### <span id="page-11-6"></span><span id="page-11-0"></span>**3.1.2 libearth.compat — Compatibility layer**

This module provides several subtle things to support multiple Python versions (2.6, 2.7, 3.3—3.5) and VM implementations (CPython, PyPy).

libearth.compat.**IRON\_PYTHON** = False ([bool](http://docs.python.org/3/library/functions.html#bool)) Whether it is IronPython or not.

<span id="page-11-2"></span>libearth.compat.**PY3** = False ([bool](http://docs.python.org/3/library/functions.html#bool)) Whether it is Python 3.x or not.

libearth.compat.**UNICODE\_BY\_DEFAULT** = False

([bool](http://docs.python.org/3/library/functions.html#bool)) Whether the Python VM uses Unicode strings by default. It must be  $True$  if  $PY3$  or IronPython.

libearth.compat.**binary**(*string*, *var=None*)

Makes [str](http://docs.python.org/3/library/stdtypes.html#str)ing to str in Python 2. Makes string to [bytes](http://docs.python.org/3/library/functions.html#bytes) in Python 3 or IronPython.

**Parameters** 

- **string** ([bytes](http://docs.python.org/3/library/functions.html#bytes), [str](http://docs.python.org/3/library/stdtypes.html#str), unicode) a string to cast it to [binary\\_type](#page-11-3)
- **var** ([str](http://docs.python.org/3/library/stdtypes.html#str)) an optional variable name to be used for error message

<span id="page-11-3"></span>libearth.compat.**binary\_type**

([type](http://docs.python.org/3/library/functions.html#type)) Type for representing binary data. [str](http://docs.python.org/3/library/stdtypes.html#str) in Python 2 and [bytes](http://docs.python.org/3/library/functions.html#bytes) in Python 3.

alias of [str](http://docs.python.org/3/library/stdtypes.html#str)

libearth.compat.**encode\_filename**(*filename*)

If filename is a [text\\_type](#page-11-4), encode it to  $binary\_type$  according to filesystem's default encoding.

libearth.compat.**file\_types** = (<class 'io.RawIOBase'>, <type 'file'>) ([type](http://docs.python.org/3/library/functions.html#type), [tuple](http://docs.python.org/3/library/stdtypes.html#tuple)) Types for file objects that have fileno().

libearth.compat.**string\_type**

([type](http://docs.python.org/3/library/functions.html#type)) Type for text data. basestring in Python 2 and [str](http://docs.python.org/3/library/stdtypes.html#str) in Python 3.

alias of basestring

libearth.compat.**text**(*string*)

Makes [str](http://docs.python.org/3/library/stdtypes.html#str)ing to str in Python 3 or IronPython. Does nothing in Python 2.

Parameters string ([bytes](http://docs.python.org/3/library/functions.html#bytes), [str](http://docs.python.org/3/library/stdtypes.html#str), unicode) – a string to cast it to [text\\_type](#page-11-4)

<span id="page-11-4"></span>libearth.compat.**text\_type**

([type](http://docs.python.org/3/library/functions.html#type)) Type for representing Unicode textual data. unicode in Python 2 and  $str$  in Python 3.

alias of unicode

<span id="page-11-5"></span>class libearth.compat.**xrange**(*stop*) → xrange object The *xrange* () function. Alias for range () in Python 3.

## <span id="page-11-7"></span><span id="page-11-1"></span>**3.1.3 libearth.compat.etree — ElementTree compatibility layer**

This proxy module offers a compatibility layer between several ElementTree implementations.

- If there's installed lxml module, use lxml.etree.
- If xml.etree.cElementTree is available, use it.
- If IronPython, use [xml.etree.ElementTree](http://docs.python.org/3/library/xml.etree.elementtree.html#module-xml.etree.ElementTree) with *[libearth.compat.clrxmlreader.TreeBuilder](#page-12-2)*.

<span id="page-12-7"></span>• Otherwise, use [xml.etree.ElementTree](http://docs.python.org/3/library/xml.etree.elementtree.html#module-xml.etree.ElementTree).

It provides the following two functions:

libearth.compat.etree.**fromstring**(*string*) Parse the given XML string.

Parameters [str](http://docs.python.org/3/library/stdtypes.html#str)ing (str, [bytes](http://docs.python.org/3/library/functions.html#bytes), basestring) – xml string to parse

Returns the element tree object

libearth.compat.etree.**fromstringlist**(*iterable*)

Parse the given chunks of XML string.

Parameters *iterable* (collections. Iterable) – chunks of xml string to parse

Returns the element tree object

libearth.compat.etree.**tostring**(*tree*) Generate an XML string from the given element tree.

Parameters  $t$ ree – an element tree object to serialize

Returns an xml string

Return type [str](http://docs.python.org/3/library/stdtypes.html#str), [bytes](http://docs.python.org/3/library/functions.html#bytes)

### <span id="page-12-5"></span><span id="page-12-0"></span>**3.1.4 libearth.xml.compat.clrxmlreader — XML parser implementation for CLR**

Python [xml.sax](http://docs.python.org/3/library/xml.sax.html#module-xml.sax) parser implementation and ElementTree builder using CLR System.Xml.XmlReader.

#### See also:

• [XmlReader Class](http://msdn.microsoft.com/en-us/library/system.xml.xmlreader.aspx)

- [Comparing XmlReader to SAX Reader](http://msdn.microsoft.com/en-us/library/sbw89de7.aspx)
- libearth.compat.clrxmlreader.**XMLNS\_XMLNS** = 'http://www.w3.org/2000/xmlns/' ([str](http://docs.python.org/3/library/stdtypes.html#str)) The reserved namespace URI for XML namespace.
- class libearth.compat.clrxmlreader.**IteratorStream**(*iterable*) System.IO.Stream implementation that takes a Python iterable and then transforms it into CLR stream.

Parameters *iterable* (collections. Iterable) – a Python iterable to transform

- <span id="page-12-2"></span>class libearth.compat.clrxmlreader.**TreeBuilder** ElementTree builder using System.Xml.XmlReader.
- <span id="page-12-3"></span>class libearth.compat.clrxmlreader.**XmlReader** SAX [PullReader](#page-13-1) implementation using CLR System. Xml. XmlReader.
- libearth.compat.clrxmlreader.**create\_parser**() Create a new *[XmlReader\(\)](#page-12-3)* parser instance.

Returns a new parser instance

Return type *[XmlReader](#page-12-3)* 

### <span id="page-12-6"></span><span id="page-12-1"></span>**3.1.5 libearth.compat.parallel — Threading-related compatibility layer**

<span id="page-12-4"></span>libearth.compat.parallel.**cpu\_count**() Get the number of CPU cores.

<span id="page-13-6"></span>Returns the number of cpu cores

Return type numbers. Integral

<span id="page-13-4"></span>libearth.compat.parallel.**parallel\_map**(*pool\_size*, *function*, *iterable*, *\*iterables*) Parallel vesion of builtin map () except of some differences:

•It takes a more argument at first: pool size.

•The function applications will be done in parallel.

•The order of arguments to results are not maintained. You should treat these as a set.

•The result is a lazy iterable. Although the function immediately returns an iterable, it might block if some results are not completely ready when it's iterated.

#### Parameters

- **pool\_size** ([numbers.Integral](http://docs.python.org/3/library/numbers.html#numbers.Integral)) the number of workers
- **function** (collections.Callable) the function to apply iterables as its arguments
- **iterable** (collections. Iterable) function argument values

Returns a promise iterable to future results

Return type collections.Iterable

Changed in version 0.1.1: Errored values are raised at the lastest.

### <span id="page-13-5"></span><span id="page-13-0"></span>**3.1.6 libearth.compat.xmlpullreader — Pulling SAX parser**

#### <span id="page-13-1"></span>class libearth.compat.xmlpullreader.**PullReader**

SAX parser interface which provides similar but slightly less power than IncremenetalParser.

[IncrementalParser](http://docs.python.org/3/library/xml.sax.reader.html#xml.sax.xmlreader.IncrementalParser) can feed arbitrary length of bytes while it can't determine how long bytes to feed.

<span id="page-13-2"></span>**close**()

This method is called when the entire XML document has been passed to the parser through the feed method, to notify the parser that there are no more data. This allows the parser to do the final checks on the document and empty the internal data buffer.

The parser will not be ready to parse another document until the reset method has been called.

[close\(\)](#page-13-2) may raise [SAXException](http://docs.python.org/3/library/xml.sax.html#xml.sax.SAXException).

Raises **[xml.sax.SAXException](http://docs.python.org/3/library/xml.sax.html#xml.sax.SAXException)** – when something goes wrong

#### <span id="page-13-3"></span>**feed**()

This method makes the parser to parse the next step node, emitting the corresponding events.

[feed\(\)](#page-13-3) may raise [SAXException](http://docs.python.org/3/library/xml.sax.html#xml.sax.SAXException).

Returns whether the stream buffer is not empty yet

Return type [bool](http://docs.python.org/3/library/functions.html#bool)

Raises **[xml.sax.SAXException](http://docs.python.org/3/library/xml.sax.html#xml.sax.SAXException)** – when something goes wrong

#### **prepareParser**(*iterable*)

This method is called by the parse implementation to allow the SAX 2.0 driver to prepare itself for parsing.

Parameters *iterable* (collections. Iterable) – iterable of [bytes](http://docs.python.org/3/library/functions.html#bytes)

<span id="page-14-10"></span>**reset**()

This method is called after close has been called to reset the parser so that it is ready to parse new documents. The results of calling parse or feed after close without calling reset are undefined.

### <span id="page-14-9"></span><span id="page-14-0"></span>**3.1.7 libearth.crawler — Crawler**

<span id="page-14-5"></span>Crawl feeds.

```
libearth.crawler.DEFAULT_TIMEOUT = 10
```
([numbers.Integral](http://docs.python.org/3/library/numbers.html#numbers.Integral)) The default timeout for connection attempts. 10 seconds.

New in version 0.3.0.

```
exception libearth.crawler.CrawlError(feed_uri, *args, **kwargs)
     Error which rises when crawling given url failed.
```
New in version 0.3.0: Added [feed\\_uri](#page-14-1) parameter and corresponding feed\_uri attribute.

#### <span id="page-14-1"></span>**feed\_uri** = None

 $(\text{str})$  $(\text{str})$  $(\text{str})$  The errored feed uri.

<span id="page-14-6"></span>class libearth.crawler.**CrawlResult**(*url*, *feed*, *hints*, *icon\_url=None*) The result of each crawl of a feed.

It mimics triple of  $(url, feed, hints)$  $(url, feed, hints)$  $(url, feed, hints)$  $(url, feed, hints)$  $(url, feed, hints)$  $(url, feed, hints)$  $(url, feed, hints)$  for backward compatibility to below 0.3.0, so you can still take these values using tuple unpacking, though it's not recommended way to get these values anymore.

New in version 0.3.0.

#### **add\_as\_subscription**(*subscription\_set*)

Add it as a subscription to the given subscription\_set.

Parameters **subscription\_set** ([SubscriptionSet](#page-50-0)) – a subscription list or category to add a new subscription

Returns the created subscription object

#### Return type [Subscription](#page-50-1)

#### <span id="page-14-3"></span>**feed** = None

([Feed](#page-17-0)) The crawled feed.

#### <span id="page-14-4"></span>**hints** = None

(collections.Mapping) The extra hints for the crawler e.g. skipHours, skipMinutes, skipDays. It might be None.

#### **icon\_url** = None

 $(\text{str})$  $(\text{str})$  $(\text{str})$  The favicon url of the  $\text{feed}$  $\text{feed}$  $\text{feed}$  if exists. It might be None.

#### <span id="page-14-2"></span>**url** = None

```
str})feed url.
```
<span id="page-14-7"></span>libearth.crawler.**crawl**(*feed\_urls*, *pool\_size*, *timeout=10*)

Crawl feeds in feed list using thread.

#### **Parameters**

- **feed\_urls** feed urls to crawl
- **pool\_size** ([numbers.Integral](http://docs.python.org/3/library/numbers.html#numbers.Integral)) the number of concurrent workers
- **timeout** ([numbers.Integral](http://docs.python.org/3/library/numbers.html#numbers.Integral)) optional timeout for connection attempts. [DEFAULT\\_TIMEOUT](#page-14-5) is used if omitted

<span id="page-15-4"></span>Returns a set of *[CrawlResult](#page-14-6)* objects

Return type collections. Iterable

Changed in version 0.3.0: It became to return a set of *[CrawlResult](#page-14-6)s* instead of [tuple](http://docs.python.org/3/library/stdtypes.html#tuple)s.

Changed in version 0.3.0: The parameter feeds was renamed to feed\_urls.

New in version 0.3.0: Added optional timeout parameter.

## <span id="page-15-2"></span><span id="page-15-0"></span>**3.1.8 libearth.defaults — Default data for initial state of apps**

New in version 0.4.0.

This module provides small utilities and default data to fill initial state of Earth Reader apps.

```
class libearth.defaults.BlogrollLinkParser
     HTML parser that find all blogroll links.
```
libearth.defaults.**get\_default\_subscriptions**(*blogroll\_url='http://earthreader.org/'*) Suggest the default set of subscriptions. The blogroll database will be remotely downloaded from [Earth Reader](http://earthreader.org/) [website.](http://earthreader.org/)

```
>>> subs = get_default_subscriptions()
>>> subs
<libearth.subscribe.SubscriptionList
    'Feeds related to the Earth Reader project'
    of Earth Reader Team <earthreader@librelist.com>>
```
**Parameters blogroll\_url** ([str](http://docs.python.org/3/library/stdtypes.html#str)) – the url to download blogroll opml. default is the official website of earth reader

Returns the default subscription list

Return type [SubscriptionList](#page-50-2)

## <span id="page-15-3"></span><span id="page-15-1"></span>**3.1.9 libearth.feed — Feeds**

[libearth](#page-10-1) internally stores archive data as Atom format. It's exactly not a complete set of [RFC 4287](https://tools.ietf.org/html/rfc4287.html), but a subset of the most of that. Since it's not intended for crawling but internal representation, it does not follow robustness principle or such thing. It simply treats stored data are all valid and well-formed.

<span id="page-16-1"></span>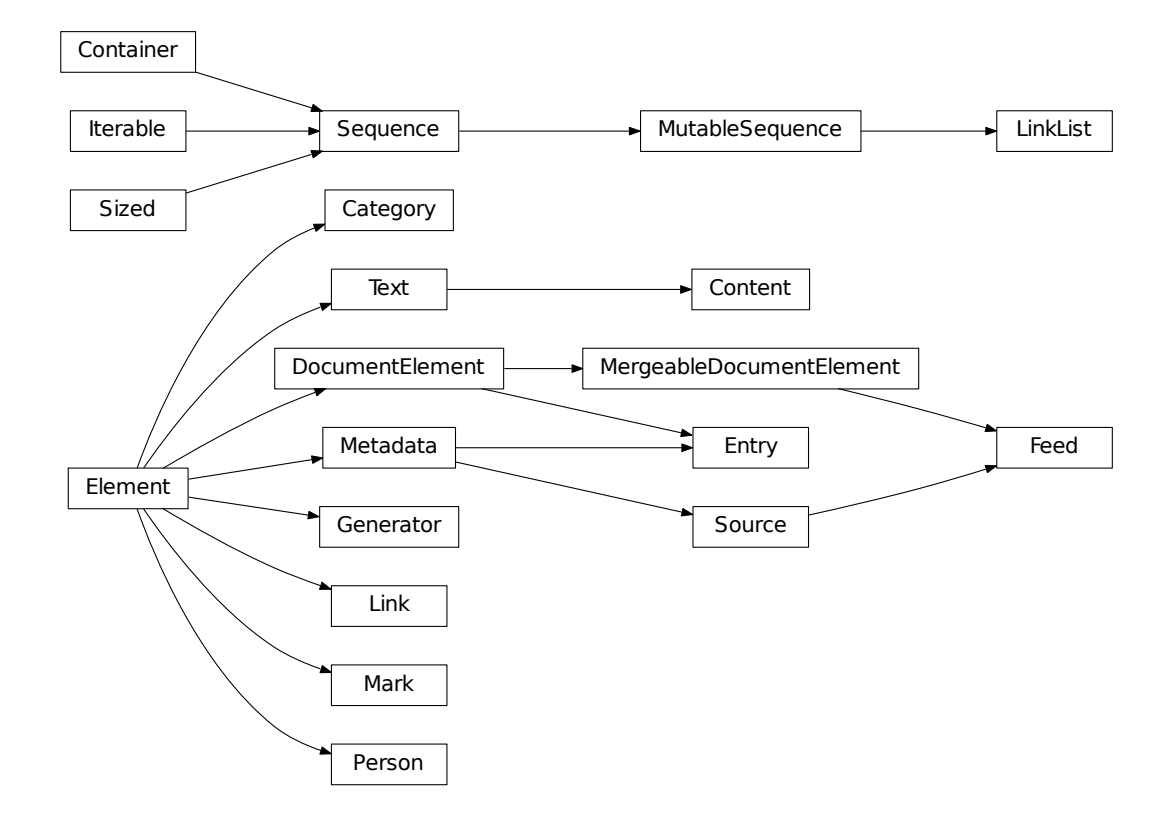

- libearth.feed.**ATOM\_XMLNS** = 'http://www.w3.org/2005/Atom'  $(\text{str})$  $(\text{str})$  $(\text{str})$  The XML namespace name used for Atom ([RFC 4287](https://tools.ietf.org/html/rfc4287.html)).
- libearth.feed.**MARK\_XMLNS** = 'http://earthreader.org/mark/'  $(\text{str})$  $(\text{str})$  $(\text{str})$  The XML namespace name used for Earth Reader [Mark](#page-19-0) metadata.
- <span id="page-16-0"></span>class libearth.feed.**Category**(*\_parent=None*, *\*\*attributes*) Bases: *[libearth.schema.Element](#page-36-0)*

Category element defined in [RFC 4287#section-4.2.2](https://tools.ietf.org/html/rfc4287.html#section-4.2.2) (section 4.2.2).

#### **label**

 $(\text{str})$  $(\text{str})$  $(\text{str})$  The optional human-readable label for display in end-user applications. It corresponds to label attribute of [RFC 4287#section-4.2.2.3](https://tools.ietf.org/html/rfc4287.html#section-4.2.2.3) (section 4.2.2.3).

#### **scheme\_uri**

 $(\text{str})$  $(\text{str})$  $(\text{str})$  The URI that identifies a categorization scheme. It corresponds to scheme attribute of [RFC](https://tools.ietf.org/html/rfc4287.html#section-4.2.2.2) [4287#section-4.2.2.2](https://tools.ietf.org/html/rfc4287.html#section-4.2.2.2) (section 4.2.2.2).

#### See also:

[•Tag Scheme?](http://www.tbray.org/ongoing/When/200x/2007/02/01/Tag-Scheme) by Tim Bray

[•Representing tags in Atom](http://edward.oconnor.cx/2007/02/representing-tags-in-atom) by Edward O'Connor

#### **term**

 $(\text{str})$  $(\text{str})$  $(\text{str})$  The required machine-readable identifier string of the cateogry. It corresponds to term attribute of

[RFC 4287#section-4.2.2.1](https://tools.ietf.org/html/rfc4287.html#section-4.2.2.1) (section 4.2.2.1).

<span id="page-17-5"></span><span id="page-17-1"></span>class libearth.feed.**Content**(*\_parent=None*, *\*\*attributes*)

Bases: [libearth.feed.Text](#page-21-1)

Content construct defined in [RFC 4287#section-4.1.3](https://tools.ietf.org/html/rfc4287.html#section-4.1.3) (section 4.1.3).

#### **MIMETYPE\_PATTERN** = < sre.SRE\_Pattern object>

(re.RegexObject) The regular expression pattern that matches with valid MIME type strings.

**TYPE\_MIMETYPE\_MAP** = {'text': 'text/plain', 'xhtml': 'application/xhtml+xml', 'html': 'text/html'} (collections.Mapping) The mapping of type string (e.g. 'text') to the corresponding MIME

type (e.g. text/plain).

#### **mimetype**

 $(\text{str})$  $(\text{str})$  $(\text{str})$  The mimetype of the content.

#### **source\_uri**

 $(\text{str})$  $(\text{str})$  $(\text{str})$  An optional remote content URI to retrieve the content.

#### <span id="page-17-4"></span>class libearth.feed.**Entry**(*\_parent=None*, *\*\*kwargs*)

Bases: [libearth.schema.DocumentElement](#page-36-1), [libearth.feed.Metadata](#page-19-1)

Represent an individual entry, acting as a container for metadata and data associated with the entry. It corre-sponds to atom: entry element of [RFC 4287#section-4.1.2](https://tools.ietf.org/html/rfc4287.html#section-4.1.2) (section 4.1.2).

#### **content**

([Content](#page-17-1)) It either contains or links to the content of the entry.

It corresponds to atom:content element of [RFC 4287#section-4.1.3](https://tools.ietf.org/html/rfc4287.html#section-4.1.3) (section 4.1.3).

#### <span id="page-17-2"></span>**published\_at**

([datetime.datetime](http://docs.python.org/3/library/datetime.html#datetime.datetime)) The tz-aware [datetime](http://docs.python.org/3/library/datetime.html#datetime.datetime) indicating an instant in time associated with an event early in the life cycle of the entry. Typically,  $public$   $at$  will be associated with the initial creation or first availability of the resource. It corresponds to atom:published element of [RFC 4287#section-](https://tools.ietf.org/html/rfc4287.html#section-4.2.9)[4.2.9](https://tools.ietf.org/html/rfc4287.html#section-4.2.9) (section 4.2.9).

#### **read**

 $(Mark)$  $(Mark)$  $(Mark)$  Whether and when it's read or unread.

#### <span id="page-17-3"></span>**source**

([Source](#page-20-0)) If an entry is copied from one feed into another feed, then the source feed's metadata may be preserved within the copied entry by adding  $source$  if it is not already present in the entry, and including some or all of the source feed's metadata as the [source](#page-17-3)'s data.

It is designed to allow the aggregation of entries from different feeds while retaining information about an entry's source feed.

It corresponds to atom:source element of [RFC 4287#section-4.2.10](https://tools.ietf.org/html/rfc4287.html#section-4.2.10) (section 4.2.10).

#### **starred**

([Mark](#page-19-0)) Whether and when it's starred or unstarred.

#### **summary**

( $Text$ ) The text field that conveys a short summary, abstract, or excerpt of the entry. It corresponds to atom:summary element of [RFC 4287#section-4.2.13](https://tools.ietf.org/html/rfc4287.html#section-4.2.13) (section 4.2.13).

#### class libearth.feed.**EntryList**

Bases: \_abcoll.MutableSequence

Element list mixin specialized for  $Entry$ .

#### <span id="page-17-0"></span>**sort\_entries**()

Sort entries in time order.

```
class libearth.feed.Feed(_parent=None, **kwargs)
```
Bases: [libearth.session.MergeableDocumentElement](#page-41-1), [libearth.feed.Source](#page-20-0)

Atom feed document, acting as a container for metadata and data associated with the feed.

It corresponds to atom: feed element of [RFC 4287#section-4.1.1](https://tools.ietf.org/html/rfc4287.html#section-4.1.1) (section 4.1.1).

#### <span id="page-18-4"></span>**entries**

(collections. MutableSequence) The list of  $Entry$  objects that represent an individual entry, acting as a container for metadata and data associated with the entry. It corresponds to atom: entry element of [RFC 4287#section-4.1.2](https://tools.ietf.org/html/rfc4287.html#section-4.1.2) (section 4.1.2).

<span id="page-18-5"></span>class libearth.feed.**Generator**(*\_parent=None*, *\*\*attributes*)

Bases: *[libearth.schema.Element](#page-36-0)* 

Identify the agent used to generate a feed, for debugging and other purposes. It's corresponds to atom:generator element of [RFC 4287#section-4.2.4](https://tools.ietf.org/html/rfc4287.html#section-4.2.4) (section 4.2.4).

#### <span id="page-18-6"></span>**uri**

 $(\text{str})$  $(\text{str})$  $(\text{str})$  A URI that represents something relavent to the agent.

#### <span id="page-18-7"></span>**value**

 $(\text{str})$  $(\text{str})$  $(\text{str})$  The human-readable name for the generating agent.

#### **version**

 $(\text{str})$  $(\text{str})$  $(\text{str})$  The version of the generating agent.

<span id="page-18-1"></span>class libearth.feed.**Link**(*\_parent=None*, *\*\*attributes*)

Bases: [libearth.schema.Element](#page-36-0)

Link element defined in [RFC 4287#section-4.2.7](https://tools.ietf.org/html/rfc4287.html#section-4.2.7) (section 4.2.7).

#### **byte\_size**

([numbers.Integral](http://docs.python.org/3/library/numbers.html#numbers.Integral)) The optional hint for the length of the linked content in octets. It corresponds to length attribute of [RFC 4287#section-4.2.7.6](https://tools.ietf.org/html/rfc4287.html#section-4.2.7.6) (section 4.2.7.6).

#### <span id="page-18-2"></span>**html**

([bool](http://docs.python.org/3/library/functions.html#bool)) Whether its [mimetype](#page-18-0) is HTML (or XHTML).

New in version 0.2.0.

#### **language**

 $(\text{str})$  $(\text{str})$  $(\text{str})$  The language of the linked content. It corresponds to hreflang attribute of [RFC 4287#section-](https://tools.ietf.org/html/rfc4287.html#section-4.2.7.4)[4.2.7.4](https://tools.ietf.org/html/rfc4287.html#section-4.2.7.4) (section 4.2.7.4).

#### <span id="page-18-0"></span>**mimetype**

 $(\text{str})$  $(\text{str})$  $(\text{str})$  The optional hint for the MIME media type of the linked content. It corresponds to type attribute of [RFC 4287#section-4.2.7.3](https://tools.ietf.org/html/rfc4287.html#section-4.2.7.3) (section 4.2.7.3).

#### <span id="page-18-3"></span>**relation**

 $(\text{str})$  $(\text{str})$  $(\text{str})$  The relation type of the link. It corresponds to rel attribute of [RFC 4287#section-4.2.7.2](https://tools.ietf.org/html/rfc4287.html#section-4.2.7.2) (section 4.2.7.2).

#### See also:

[Existing rel values](http://microformats.org/wiki/existing-rel-values) — Microformats Wiki This page contains tables of known HTML rel values from specifications, formats, proposals, brainstorms, and non-trivial [POSH](http://microformats.org/wiki/POSH) usage in the wild. In addition, dropped and rejected values are listed at the end for comprehensiveness.

#### **title**

 $(\text{str})$  $(\text{str})$  $(\text{str})$  The title of the linked resource. It corresponds to title attribute of [RFC 4287#section-4.2.7.5](https://tools.ietf.org/html/rfc4287.html#section-4.2.7.5) (section 4.2.7.5).

#### <span id="page-19-5"></span>**uri**

 $(\text{str})$  $(\text{str})$  $(\text{str})$  The link's required URI. It corresponds to href attribute of [RFC 4287#section-4.2.7.1](https://tools.ietf.org/html/rfc4287.html#section-4.2.7.1) (section 4.2.7.1).

#### <span id="page-19-2"></span>class libearth.feed.**LinkList**

Bases: \_abcoll.MutableSequence

Element list mixin specialized for [Link](#page-18-1).

#### <span id="page-19-3"></span>**favicon**

 $(Link)$  $(Link)$  $(Link)$  Find the link to a favicon, also known as a shortcut or bookmark icon, if it exists.

New in version 0.3.0.

#### **filter\_by\_mimetype**(*pattern*)

Filter links by their [mimetype](#page-18-0) e.g.:

links.filter\_by\_mimetype('text/html')

pattern can include wildcards (\*) as well e.g.:

links.filter\_by\_mimetype('application/xml+\*')

**Parameters pattern**  $(str)$  $(str)$  $(str)$  – the mimetype pattern to filter

Returns the filtered links

Return type [LinkList](#page-19-2)

#### <span id="page-19-4"></span>**permalink**

 $(Link)$  $(Link)$  $(Link)$  Find the permalink from the list. The following list shows precedence of lookup conditions:

1.[html](#page-18-2), and [relation](#page-18-3) is 'alternate'

2.[html](#page-18-2)

3.[relation](#page-18-3) is 'alternate'

4.No permalink: return None

New in version 0.2.0.

<span id="page-19-0"></span>class libearth.feed.**Mark**(*\_parent=None*, *\*\*attributes*)

Bases: [libearth.schema.Element](#page-36-0)

Represent whether the entry is read, starred, or tagged by user. It's not a part of [RFC 4287](https://tools.ietf.org/html/rfc4287.html) Atom standard, but extension for Earth Reader.

#### **marked**

([bool](http://docs.python.org/3/library/functions.html#bool)) Whether it's marked or not.

#### **updated\_at**

([datetime.datetime](http://docs.python.org/3/library/datetime.html#datetime.datetime)) Updated time.

#### <span id="page-19-1"></span>class libearth.feed.**Metadata**(*\_parent=None*, *\*\*attributes*)

Bases: *[libearth.schema.Element](#page-36-0)* 

Common metadata shared by [Source](#page-20-0), [Entry](#page-17-4), and [Feed](#page-17-0).

#### **authors**

(collections.MutableSequence) The list of [Person](#page-20-1) objects which indicates the author of the entry or feed. It corresponds to atom:author element of [RFC 4287#section-4.2.1](https://tools.ietf.org/html/rfc4287.html#section-4.2.1) (section 4.2.1).

#### <span id="page-20-3"></span>**categories**

(collections.MutableSequence) The list of [Category](#page-16-0) objects that conveys information about categories associated with an entry or feed. It corresponds to atom:category element of [RFC](https://tools.ietf.org/html/rfc4287.html#section-4.2.2) [4287#section-4.2.2](https://tools.ietf.org/html/rfc4287.html#section-4.2.2) (section 4.2.2).

#### **contributors**

(collections. Mutable Sequence) The list of [Person](#page-20-1) objects which indicates a person or other entity who contributed to the entry or feed. It corresponds to atom:contributor element of [RFC](https://tools.ietf.org/html/rfc4287.html#section-4.2.3) [4287#section-4.2.3](https://tools.ietf.org/html/rfc4287.html#section-4.2.3) (section 4.2.3).

#### **id**

 $(\text{str})$  $(\text{str})$  $(\text{str})$  The URI that conveys a permanent, universally unique identifier for an entry or feed. It corresponds to atom:id element of [RFC 4287#section-4.2.6](https://tools.ietf.org/html/rfc4287.html#section-4.2.6) (section 4.2.6).

#### **links**

 $(LinkList)$  $(LinkList)$  $(LinkList)$  The list of  $Link$  objects that define a reference from an entry or feed to a web resource. It corresponds to atom: link element of [RFC 4287#section-4.2.7](https://tools.ietf.org/html/rfc4287.html#section-4.2.7) (section 4.2.7).

#### **rights**

( $Text$ ) The text field that conveys information about rights held in and of an entry or feed. It corresponds to atom:rights element of [RFC 4287#section-4.2.10](https://tools.ietf.org/html/rfc4287.html#section-4.2.10) (section 4.2.10).

#### **title**

 $(Text)$  $(Text)$  $(Text)$  The human-readable title for an entry or feed. It corresponds to atom:title element of [RFC](https://tools.ietf.org/html/rfc4287.html#section-4.2.14) [4287#section-4.2.14](https://tools.ietf.org/html/rfc4287.html#section-4.2.14) (section 4.2.14).

#### <span id="page-20-2"></span>**updated\_at**

([datetime.datetime](http://docs.python.org/3/library/datetime.html#datetime.datetime)) The tz-aware [datetime](http://docs.python.org/3/library/datetime.html#datetime.datetime) indicating the most recent instant in time when the entry was modified in a way the publisher considers significant. Therefore, not all modifications necessarily result in a changed [updated\\_at](#page-20-2) value. It corresponds to atom: updated element of [RFC](https://tools.ietf.org/html/rfc4287.html#section-4.2.15) [4287#section-4.2.15](https://tools.ietf.org/html/rfc4287.html#section-4.2.15) (section 4.2.15).

#### <span id="page-20-1"></span>class libearth.feed.**Person**(*\_parent=None*, *\*\*attributes*)

Bases: *[libearth.schema.Element](#page-36-0)* 

Person construct defined in [RFC 4287#section-3.2](https://tools.ietf.org/html/rfc4287.html#section-3.2) (section 3.2).

#### **email**

 $(\text{str})$  $(\text{str})$  $(\text{str})$  The optional email address associated with the person. It corresponds to atom: email element of [RFC 4287#section-3.2.3](https://tools.ietf.org/html/rfc4287.html#section-3.2.3) (section 3.2.3).

#### **name**

 $(\text{str})$  $(\text{str})$  $(\text{str})$  The human-readable name for the person. It corresponds to atom:name element of [RFC](https://tools.ietf.org/html/rfc4287.html#section-3.2.1) [4287#section-3.2.1](https://tools.ietf.org/html/rfc4287.html#section-3.2.1) (section 3.2.1).

#### **uri**

 $(\text{str})$  $(\text{str})$  $(\text{str})$  The optional URI associated with the person. It corresponds to atom:uri element of [RFC](https://tools.ietf.org/html/rfc4287.html#section-3.2.2) [4287#section-3.2.2](https://tools.ietf.org/html/rfc4287.html#section-3.2.2) (section 3.2.2).

#### <span id="page-20-0"></span>class libearth.feed.**Source**(*\_parent=None*, *\*\*attributes*) Bases: [libearth.feed.Metadata](#page-19-1)

All metadata for [Feed](#page-17-0) excepting [Feed.entries](#page-18-4). It corresponds to atom: source element of [RFC](https://tools.ietf.org/html/rfc4287.html#section-4.2.10) [4287#section-4.2.10](https://tools.ietf.org/html/rfc4287.html#section-4.2.10) (section 4.2.10).

#### **generator**

([Generator](#page-18-5)) Identify the agent used to generate a feed, for debugging and other purposes. It corresponds to atom:generator element of [RFC 4287#section-4.2.4](https://tools.ietf.org/html/rfc4287.html#section-4.2.4) (section 4.2.4).

#### **icon**

 $(\text{str})$  $(\text{str})$  $(\text{str})$  URI that identifies an image that provides iconic visual identification for a feed. It corresponds to

<span id="page-21-6"></span>atom:icon element of [RFC 4287#section-4.2.5](https://tools.ietf.org/html/rfc4287.html#section-4.2.5) (section 4.2.5).

#### **logo**

 $(\text{str})$  $(\text{str})$  $(\text{str})$  URI that identifies an image that provides visual identification for a feed. It corresponds to atom:logo element of [RFC 4287#section-4.2.8](https://tools.ietf.org/html/rfc4287.html#section-4.2.8) (section 4.2.8).

#### **subtitle**

 $(Text)$  $(Text)$  $(Text)$  A text that conveys a human-readable description or subtitle for a feed. It corresponds to atom:subtitle element of [RFC 4287#section-4.2.12](https://tools.ietf.org/html/rfc4287.html#section-4.2.12) (section 4.2.12).

<span id="page-21-1"></span>class libearth.feed.**Text**(*\_parent=None*, *\*\*attributes*)

Bases: [libearth.schema.Element](#page-36-0)

<span id="page-21-4"></span>Text construct defined in [RFC 4287#section-3.1](https://tools.ietf.org/html/rfc4287.html#section-3.1) (section 3.1).

#### **get\_sanitized\_html**(*base\_uri=None*)

Get the secure HTML string of the text. If it's a plain text, this returns entity-escaped HTML string (for example,  $\prime$  <Hello>' becomes  $\prime$  < Hello&qt;'), and if it's a HTML text, the value is sanitized (for example, '<script>alert(1);</script><p>Hello</p>' comes '<p>Hello</p>').

New in version 0.4.0.

#### **sanitized\_html**

Get the secure HTML string of the text. If it's a plain text, this returns entity-escaped HTML string (for example,  $\prime$  <Hello>' becomes  $\prime$  < Hello&gt;  $\prime$ ), and if it's a HTML text, the value is sanitized (for example, '<script>alert(1);</script><p>Hello</p>' comes '<p>Hello</p>').

New in version 0.4.0.

#### <span id="page-21-2"></span>**type**

 $(\text{str})$  $(\text{str})$  $(\text{str})$  The type of the text. It could be one of 'text' or 'html'. It corresponds to [RFC 4287#section-](https://tools.ietf.org/html/rfc4287.html#section-3.1.1)[3.1.1](https://tools.ietf.org/html/rfc4287.html#section-3.1.1) (section 3.1.1).

#### **value**

 $(\text{str})$  $(\text{str})$  $(\text{str})$  The content of the text. Interpretation for this has to differ according to its [type](#page-21-2). It corresponds to [RFC 4287#section-3.1.1.1](https://tools.ietf.org/html/rfc4287.html#section-3.1.1.1) (section 3.1.1.1) if  $type$  is 'text', and [RFC 4287#section-3.1.1.2](https://tools.ietf.org/html/rfc4287.html#section-3.1.1.2) (section  $3.1.1.2$ ) if  $type$  is 'html'.

### <span id="page-21-3"></span><span id="page-21-0"></span>**3.1.10 libearth.parser — Parsing various RSS formats**

#### <span id="page-21-5"></span>**libearth.parser.atom — Atom parser**

Parsing Atom feed. Atom specification is [RFC 4287](https://tools.ietf.org/html/rfc4287.html)

libearth.parser.atom.**ATOM\_XMLNS\_SET** = frozenset(['http://purl.org/atom/ns#', 'http://www.w3.org/2005/Atom']) ([frozenset](http://docs.python.org/3/library/stdtypes.html#frozenset)) The set of XML namespaces for Atom format.

class libearth.parser.atom.**AtomSession**(*xml\_base*, *element\_ns*)

The session class used for parsing the Atom feed.

#### **element\_ns** = None

 $(\text{str})$  $(\text{str})$  $(\text{str})$  The feed namespace to get the element attribute id.

#### **xml\_base** = None

 $(\text{str})$  $(\text{str})$  $(\text{str})$  The xml:base to retrieve the full uri if an relative uri is given in the element.

libearth.parser.atom.**XML\_XMLNS** = 'http://www.w3.org/XML/1998/namespace'  $(\text{str})$  $(\text{str})$  $(\text{str})$  The XML namespace for the predefined  $\text{cm1}$ : prefix.

#### libearth.parser.atom.**get\_xml\_base**(*data*, *default*)

Extract the xml:base in the element. If the element does not have xml:base, it returns the default value.

<span id="page-22-3"></span>libearth.parser.atom.**parse\_atom**(*xml*, *feed\_url*, *need\_entries=True*)

Atom parser. It parses the Atom XML and returns the feed data as internal representation.

### **Parameters**

- **xml**  $(str)$  $(str)$  $(str)$  target atom xml to parse
- **feed url**  $(str)$  $(str)$  $(str)$  the url used to retrieve the atom feed. it will be the base url when there are any relative urls without xml:base attribute
- **need\_entries** ([bool](http://docs.python.org/3/library/functions.html#bool)) whether to parse inner items as well. it's useful to ignore items when retrieve <source> in rss 2.0. True by default.

Returns a pair of ([Feed](#page-17-0), crawler hint)

Return type [tuple](http://docs.python.org/3/library/stdtypes.html#tuple)

Changed in version 0.4.0: The parse entries parameter was renamed to need entries.

### <span id="page-22-2"></span>**libearth.parser.autodiscovery — Autodiscovery**

This module provides functions to autodiscovery feed url in document.

- libearth.parser.autodiscovery.**ATOM\_TYPE** = 'application/atom+xml' ([str](http://docs.python.org/3/library/stdtypes.html#str)) The MIME type of Atom format (application/atom+xml).
- libearth.parser.autodiscovery.**RSS\_TYPE** = 'application/rss+xml' ([str](http://docs.python.org/3/library/stdtypes.html#str)) The MIME type of RSS 2.0 format (application/rss+xml).
- libearth.parser.autodiscovery.TYPE\_TABLE = {<function parse\_rss1 at 0x7fe6f8b749b0>: 'application/rss+xml', <f (collections.Mapping) The mapping table of feed types
- class libearth.parser.autodiscovery.**AutoDiscovery** Parse the given HTML and try finding the actual feed urls from it.

Changed in version 0.3.0: It became to find icon links as well, and find\_feed\_url() method (that returned only feed links) was gone, instead find() (that return a pair of feed links and icon links) was introduced.

```
class libearth.parser.autodiscovery.FeedLink(type, url)
    Namedtuple which is a pair of type' and ''url
```
**type**

Alias for field number 0

**url**

Alias for field number 1

<span id="page-22-0"></span>exception libearth.parser.autodiscovery.**FeedUrlNotFoundError**(*msg*) Exception raised when feed url cannot be found in html.

libearth.parser.autodiscovery.**autodiscovery**(*document*, *url*)

If the given url refers an actual feed, it returns the given url without any change.

If the given url is a url of an ordinary web page (i.e.  $text/htm1$ ), it finds the urls of the corresponding feed. It returns feed urls in feed types' lexicographical order.

If autodiscovery failed, it raise [FeedUrlNotFoundError](#page-22-0).

### **Parameters**

- **document**  $(str)$  $(str)$  $(str)$  html, or xml strings
- **url**  $(s \text{tr})$  the url used to retrieve the document. if feed url is in html and represented in relative url, it will be rebuilt on top of the  $ur1$

<span id="page-23-7"></span>Returns list of [FeedLink](#page-22-1) objects

#### Return type collections. MutableSequence

<span id="page-23-4"></span>libearth.parser.autodiscovery.**get\_format**(*document*) Guess the syndication format of an arbitrary document.

**Parameters document** ([str](http://docs.python.org/3/library/stdtypes.html#str), [bytes](http://docs.python.org/3/library/functions.html#bytes)) – document string to guess

Returns the function possible to parse the given document

Return type collections.Callable

Changed in version 0.2.0: The function was in libearth.parser.heuristic module (which is removed now) before 0.2.0, but now it's moved to *[libearth.parser.autodiscovery](#page-22-2)*.

#### <span id="page-23-5"></span>**libearth.parser.base — Base Parser**

Common interfaces used in both Atom parser and RSS2 parser.

#### <span id="page-23-1"></span>class libearth.parser.base.**ParserBase**(*parser=None*)

The ParserBase object purposes to define parsers. Defined parsers take an XML element, and then return a parsed Element object. Every parser is defined together with a path(e.g. 'channel/item') of elements to take through  $path()$  decorator.

Every decorated function becomes to a *child* parser of the parser that decorats it.

```
rss2 parser = Parser()@rss2_parser.path('channel')
def channel_parser(element, session):
    # \ldots@channel_parser.path('item')
def item_parser(element, session):
    # \ldots
```
<span id="page-23-0"></span>**path**(*element\_name*, *namespace\_set=None*, *attr\_name=None*)

The decorator function to define a parser in the top of parser hierarchy or its children parsers.

#### **Parameters**

- **element** name  $(s \text{tr})$  The element id. It consists of an xml namespace and an element name. The parser should return a :class: *~libearth.feed.Element* matches it.
- **attr\_name** The descriptor attribute name of the parent :class: *~libearth.feed.Element* for the designated *Element*

#### <span id="page-23-2"></span>class libearth.parser.base.**SessionBase**

The additional data which are needed for parsing the elements. For example, an xml:base is needed to retrieve the full uri when an relative uri is given in the Atom element. A session object is passed from root parser to its children parsers, and A change of the session only affects in the parser where the change occurs and its children parsers.

#### <span id="page-23-3"></span>libearth.parser.base.**get\_element\_id**(*name\_space*, *element\_name*)

<span id="page-23-6"></span>Returns combined string of the name\_space and element\_name. The return value is *'{namespace}element\_name'*

#### <span id="page-24-2"></span>**libearth.parser.rss1 — RSS 1.0 parser**

#### Parsing RSS 1.0 feed.

libearth.parser.rss1.**DC\_NAMESPACE** = 'http://purl.org/dc/elements/1.1/'  $(\text{str})$  $(\text{str})$  $(\text{str})$  The XML namespace for the predefined dc: prefix.

- libearth.parser.rss1.**RSS1\_XMLNS** = 'http://purl.org/rss/1.0/' ([str](http://docs.python.org/3/library/stdtypes.html#str)) The XML namespace used in RSS1 feed.
- libearth.parser.rss1.**parse\_rss1**(*xml*, *feed\_url=None*, *parse\_entry=True*) Parse RSS 1.0 XML and translate it into Atom.

if dc:identifier is not present in channel or item elements, the uri in the link element would become the id of them.

dc:date can be used as updated element in Atom, but if not present, it uses other elements' dc:date or parsing time is used to fill the updated element.

#### **Parameters**

- $xml$  ([str](http://docs.python.org/3/library/stdtypes.html#str)) rss 1.0 xml string to parse
- **parse\_item** ([bool](http://docs.python.org/3/library/functions.html#bool)) whether to parse items (entries) as well. it's useful when to ignore items when retrieve <source>. True by default

**Returns** a pair of ([Feed](#page-17-0), None)

#### Return type [tuple](http://docs.python.org/3/library/stdtypes.html#tuple)

New in version 0.4.0.

#### <span id="page-24-0"></span>**libearth.parser.rss2 — RSS 2.0 parser**

#### Parsing RSS 2.0 feed.

libearth.parser.rss2.**parse\_rss2**(*xml*, *feed\_url=None*, *parse\_entry=True*) Parse RSS 2.0 XML and translate it into Atom.

To make the feed data valid in Atom format, id and link[rel=self] fields would become the url of the feed.

If pubDate is not present, updated field will be from the latest entry's updated time, or the time it's crawled instead.

#### **Parameters**

- $xml$  ([str](http://docs.python.org/3/library/stdtypes.html#str)) rss 2.0 xml string to parse
- **parse\_item** ([bool](http://docs.python.org/3/library/functions.html#bool)) whether to parse items (entries) as well. it's useful when to ignore items when retrieve <source>. True by default

Returns a pair of ([Feed](#page-17-0), crawler hint)

Return type [tuple](http://docs.python.org/3/library/stdtypes.html#tuple)

#### <span id="page-24-1"></span>**libearth.parser.rss\_base — Commonly used objects in RSS1 and RSS2**

RSS1 and RSS2 are naive compared to Atom feed. So there are several things such as namespace or parsing logic that can be used to parse both feeds. This module contains those common things.

```
libearth.parser.rss_base.CONTENT_XMLNS = 'http://purl.org/rss/1.0/modules/content/'
     (str) The XML namespace for the predefined content: prefix.
```

```
class libearth.parser.rss_base.RSSSession(feed_url, default_tz_info)
     The session class used for parsing the RSS2.0 feed.
```
#### **default\_tz\_info** = None

([str](http://docs.python.org/3/library/stdtypes.html#str)) The default time zone name to set the tzinfo of parsed :class: *datetime.datetime* object.

#### **feed\_url** = None

 $(\text{str})$  $(\text{str})$  $(\text{str})$  The url of the feed to make :class: *~libearth.feed.Link* object of which relation is self in the feed.

```
libearth.parser.rss_base.guess_default_tzinfo(root, url)
     Guess what time zone is implied in the feed by seeing the TLD of the url and its \langle \text{language} \rangle tag.
```
#### <span id="page-25-4"></span>**libearth.parser.util — Utilities for feed parsing**

<span id="page-25-3"></span>New in version 0.3.0.

```
libearth.parser.util.normalize_xml_encoding(document)
     Normalize the given XML document's encoding to UTF-8 to workaround xml.etree.ElementTree mod-
     ule's encoding detection bug.
```
New in version 0.3.0.

## <span id="page-25-2"></span><span id="page-25-0"></span>**3.1.11 libearth.repository — Repositories**

[Repository](#page-26-0) abstracts storage backend e.g. filesystem. There might be platforms that have no chance to directly access file system e.g. iOS, and in that case the concept of repository makes you to store data directly to [Dropbox](http://dropbox.com/) or [Google Drive](https://drive.google.com/) instead of filesystem. However in the most cases we will simply use [FileSystemRepository](#page-25-1) even if data are synchronized using Dropbox or **rsync**.

In order to make the repository highly configurable it provides the way to lookup and instantiate the repos-itory from url. For example, the following url will load [FileSystemRepository](#page-25-1) which sets [path](#page-26-1) to /home/dahlia/.earthreader/:

file:///home/dahlia/.earthreader/

For extensibility every repository class has to implement  $from \text{url}()$  and to  $url()$  methods, and register it as an [entry point](https://pythonhosted.org/setuptools/pkg_resources.html#entry-points) of libearth.repositories group e.g.:

```
[libearth.repositories]
file = libearth.repository:FileSystemRepository
```
Note that the entry point name (file in the above example) becomes the url scheme to lookup the corresponding repository class ([libearth.repository.FileSystemRepository](#page-25-1) in the above example).

```
class libearth.repository.FileIterator(path, buffer_size)
```
Read a file through Iterator protocol, with automatic closing of the file when it ends.

**Parameters** 

- $path(str) the path of file$  $path(str) the path of file$  $path(str) the path of file$
- **buffer size** (numbers. Integral) the size of bytes that would be produced each step

```
exception libearth.repository.FileNotFoundError
```
Raised when a given path does not exist.

```
class libearth.repository.FileSystemRepository(path, mkdir=True, atomic=False)
     Builtin implementation of Repository interface which uses the ordinary file system.
```
#### **Parameters**

- $path(s \text{tr})$  the directory path to store keys
- **mkdir** ([bool](http://docs.python.org/3/library/functions.html#bool)) create the directory if it doesn't exist yet. True by default
- **atomic** make the update invisible until it's complete. False by default

#### Raises

- **[FileNotFoundError](http://docs.python.org/3/library/exceptions.html#FileNotFoundError)** when the path doesn't exist
- **[NotADirectoryError](http://docs.python.org/3/library/exceptions.html#NotADirectoryError)** when the path is not a directory

#### <span id="page-26-1"></span>**path** = None

 $(\text{str})$  $(\text{str})$  $(\text{str})$  The path of the directory to read and write data files. It should be readable and writable.

#### exception libearth.repository.**NotADirectoryError**

Raised when a given path is not a directory.

#### <span id="page-26-0"></span>class libearth.repository.**Repository**

Repository interface agnostic to its underlying storage implementation. [Stage](#page-48-1) objects can deal with documents to be stored using the interface.

Every content in repositories is accessible using *keys*. It actually abstracts out "filenames" in "file systems", hence keys share the common concepts with filenames. Keys are hierarchical, like file paths, so consists of multiple sequential strings e.g. ['dir', 'subdir', 'key']. You can  $list()$  all subkeys in the upper key as well e.g.:

```
repository.list(['dir', 'subdir'])
```
#### <span id="page-26-3"></span>**exists**(*key*)

Return whether the key exists or not. It returns False if it doesn't exist instead of raising [RepositoryKeyError](#page-27-1).

**Parameters key** (collections. Sequence) – the key to find whether it exists

Returns True only if the given key exists, or False if not exists

Return type [bool](http://docs.python.org/3/library/functions.html#bool)

Note: Every subclass of [Repository](#page-26-0) has to override  $exists s()$  method to implement details.

#### classmethod **from\_url**(*url*)

Create a new instance of the repository from the given url. It's used for configuring the repository in plain text e.g. \*.ini.

Note: Every subclass of [Repository](#page-26-0) has to override  $from\_url()$  static/class method to implement details.

Parameters url ([urllib.parse.ParseResult](http://docs.python.org/3/library/urllib.parse.html#urllib.parse.ParseResult)) – the parsed url tuple

Returns a new repository instance

Return type [Repository](#page-26-0)

<span id="page-26-2"></span>Raises **[ValueError](http://docs.python.org/3/library/exceptions.html#ValueError)** – when the given url is not invalid

#### <span id="page-27-5"></span>**list**(*key*)

List all subkeys in the key.

Parameters **key** (collections. Sequence) – the incomplete key that might have subkeys

Returns the set of subkeys (set of strings, not set of string lists)

Return type collections.Set

Raises **RepositoryKeyError** – the key cannot be found in the repository, or it's not a directory

**Note:** Every subclass of  $Repository$  has to override  $list()$  method to implement details.

#### <span id="page-27-2"></span>**read**(*key*)

Read the content from the key.

Parameters **key** (collections. Sequence) – the key which stores the content to read

Returns byte string chunks

Return type collections.Iterable

Raises **RepositoryKeyError** – the key cannot be found in the repository, or it's not a file

**Note:** Every subclass of  $Repository$  has to override  $read()$  method to implement details.

#### <span id="page-27-3"></span>**to\_url**(*scheme*)

Generate a url that  $from\_url$  () can accept. It's used for configuring the repository in plain text e.g. \*.ini. URL scheme is determined by caller, and given through argument.

Note: Every subclass of [Repository](#page-26-0) has to override  $to\_url$  () method to implement details.

Parameters **scheme** – a determined url scheme

**Returns** a url that  $from \text{url}()$  can accept

Return type [str](http://docs.python.org/3/library/stdtypes.html#str)

#### <span id="page-27-4"></span>**write**(*key*, *iterable*)

Write the iterable into the key.

### Parameters

- **key** (collections.Sequence) the key to stores the iterable
- **iterable** (collections.Iterable) the iterable object yiels chunks of the whole content. every chunk has to be a byte string

**Note:** Every subclass of  $Repository$  has to override  $write()$  method to implement details.

```
exception libearth.repository.RepositoryKeyError(key, *args, **kwargs)
```
Exception which rises when the requested key cannot be found in the repository.

#### <span id="page-27-0"></span>**key** = None

(collections.Sequence) The requested key.

#### <span id="page-28-4"></span>libearth.repository.**from\_url**(*url*)

Load the repository instance from the given configuration  $ur1$ .

Note: If setuptools is not installed it will only support file:// scheme and [FileSystemRepository](#page-25-1).

Parameters url ([str](http://docs.python.org/3/library/stdtypes.html#str), urllib.parse. ParseResult) – a repository configuration url

Returns the loaded repository instance

Return type [Repository](#page-26-0)

Raises

- **[LookupError](http://docs.python.org/3/library/exceptions.html#LookupError)** when the corresponding repository type to the given url scheme cannot be found
- **[ValueError](http://docs.python.org/3/library/exceptions.html#ValueError)** when the given url is invalid

### <span id="page-28-3"></span><span id="page-28-0"></span>**3.1.12 libearth.sanitizer — Sanitize HTML tags**

class libearth.sanitizer.**HtmlSanitizer**(*base\_uri*)

HTML parser that is internally used by [sanitize\\_html\(\)](#page-28-1) function.

**DISALLOWED\_SCHEMES** = frozenset(['about', 'jscript', 'livescript', 'javascript', 'mocha', 'vbscript', 'data']) (collections.Set) The set of disallowed URI schemes e.g. javascript:.

**DISALLOWED\_STYLE\_PATTERN** = <\_sre.SRE\_Pattern object at 0x17956c0>

(re.RegexObject) The regular expression pattern that matches to disallowed CSS properties.

#### class libearth.sanitizer.**MarkupTagCleaner**

HTML parser that is internally used by  $clean \ html()$  function.

#### <span id="page-28-2"></span>libearth.sanitizer.**clean\_html**(*html*)

Strip *all* markup tags from html string. That means, it simply makes the given html document a plain text.

Parameters **html** ([str](http://docs.python.org/3/library/stdtypes.html#str)) – html string to clean

Returns cleaned plain text

Return type [str](http://docs.python.org/3/library/stdtypes.html#str)

#### <span id="page-28-1"></span>libearth.sanitizer.**sanitize\_html**(*html*, *base\_uri=None*)

Sanitize the given html string. It removes the following tags and attributes that are not secure nor useful for RSS reader layout:

•<script> tags

•display: none; styles

•JavaScript event attributes e.g. onclick, onload

•href attributes that start with javascript:, jscript:, livescript:, vbscript:, data:, about:, or mocha:.

Also, it rebases all links on the base uri if it's given.

#### **Parameters**

• **html** ([str](http://docs.python.org/3/library/stdtypes.html#str)) – html string to sanitize

<span id="page-29-3"></span>• **base**  $uri$  ([str](http://docs.python.org/3/library/stdtypes.html#str)) – an optional base url to be used throughout the document for relative url addresses

Returns cleaned plain text

#### Return type [str](http://docs.python.org/3/library/stdtypes.html#str)

New in version 0.4.0: The base uri parameter.

### <span id="page-29-2"></span><span id="page-29-0"></span>**3.1.13 libearth.schema — Declarative schema for pulling DOM parser of XML**

There are well-known two ways to parse XML:

- Document Object Model It reads the whole XML and then makes a tree in memory. You can easily treverse the document as a tree, but the parsing can't be streamed. Moreover it uses memory for data you don't use.
- Simple API for XML It's an event-based sequential access parser. It means you need to listen events from it and then utilize its still unstructured data by yourself. In other words, you don't need to pay memory to data you never use if you simply do nothing for them when you listen the event.

Pros and cons between these two ways are obvious, but there could be another way to parse XML: *mix them*.

The basic idea of this pulling DOM parser (which this module implements) is that the parser can consume the stream just in time when you actually reach the child node. There should be an assumption for that: parsed XML has a schema for it. If the document is schema-free, this heuristic approach loses the most of its efficiency.

So the parser should have the information about the schema of XML document it'd parser, and we can declare the schema by defining classes. It's a thing like ORM for XML. For example, suppose there is a small XML document:

```
<?xml version="1.0"?>
<person version="1.0">
 <name>Hong Minhee</name>
 <url>http://dahlia.kr/</url>
 <url>https://github.com/dahlia</url>
  <url>https://bitbucket.org/dahlia</url>
  <dob>1988-08-04</dob>
</person>
```
You can declare the schema for this like the following class definition:

```
class Person(DocumentElement):
    __tag__ = 'person'
    format_version = Attribute('version')
    name = Text('name')
    url = Child('url', URL, multiple=True)
    dob = Child('dob', Date)
```
libearth.schema.**PARSER\_LIST** = []

(collections.Sequence) The list of [xml.sax](http://docs.python.org/3/library/xml.sax.html#module-xml.sax) parser implementations to try to import.

libearth.schema.**SCHEMA\_XMLNS** = 'http://earthreader.org/schema/'  $(\text{str})$  $(\text{str})$  $(\text{str})$  The XML namespace name used for schema metadata.

```
class libearth.schema.Attribute(name, codec=None, xmlns=None, required=False, default=None,
                                       encoder=None, decoder=None)
     Declare possible element attributes as a descriptor.
```
**Parameters** 

• **name**  $(str)$  $(str)$  $(str)$  – the XML attribute name

- <span id="page-30-4"></span>• **codec** ([Codec](#page-31-0), collections.Callable) – an optional codec object to use. if it's callable and not an instance of  $Codec$ , its return value will be used instead. it means this can take class object of [Codec](#page-31-0) subtype that is not instantiated yet unless the constructor require any arguments
- **xmlns** ([str](http://docs.python.org/3/library/stdtypes.html#str)) an optional XML namespace URI
- **required** ([bool](http://docs.python.org/3/library/functions.html#bool)) whether the child is required or not. False by default
- **default** (collections.Callable) an optional function that returns default value when the attribute is not present. the function takes an argument which is an  $Element$ instance
- **encoder** (collections.Callable) an optional function that encodes Python value into XML text value e.g.  $str()$ . the encoder function has to take an argument
- **decoder** (collections.Callable) an optional function that decodes XML text value into Python value e.g. int(). the decoder function has to take a string argument

Changed in version 0.2.0: The default option becomes to accept only callable objects. Below 0.2.0, default is not a function but a value which is simply used as it is.

#### <span id="page-30-0"></span>**default** = None

(collections.Callable) The function that returns default value when the attribute is not present. The function takes an argument which is an  $Element$  instance.

Changed in version 0.2.0: It becomes to accept only callable objects. Below 0.2.0,  $default$  attribute is not a function but a value which is simply used as it is.

```
key_pair = None
```
([tuple](http://docs.python.org/3/library/stdtypes.html#tuple)) The pair of ([xmlns](#page-30-1), [name](#page-30-2)).

```
name = None
```
 $(\text{str})$  $(\text{str})$  $(\text{str})$  The XML attribute name.

#### **required** = None

([bool](http://docs.python.org/3/library/functions.html#bool)) Whether it is required for the element.

```
xmlns = None
```
 $(\text{str})$  $(\text{str})$  $(\text{str})$  The optional XML namespace URI.

```
class libearth.schema.Child(tag, element_type, xmlns=None, required=False, multiple=False,
                                sort_key=None, sort_reverse=None)
```
Declare a possible child element as a descriptor.

In order to have  $Child$  of the element type which is not defined yet (or self-referential) pass the class name of the element type to contain. The name will be lazily evaluated e.g.:

```
class Person(Element):
    '''Everyone can have their children, that also are a Person.'''
    children = Child('child', 'Person', multiple=True)
```
#### **Parameters**

- $tag{str} tag{str} tag{str} -$  the tag name
- **xmlns** ([str](http://docs.python.org/3/library/stdtypes.html#str)) an optional XML namespace URI
- **element\_type** ([type](http://docs.python.org/3/library/functions.html#type), [str](http://docs.python.org/3/library/stdtypes.html#str)) the type of child element(s). it has to be a subtype of  $Element$ . if it's a string it means referring the class name which is going to be lazily evaluated
- <span id="page-31-4"></span>• **required**  $(b \circ c)$  – whether the child is required or not. it's exclusive to multiple. False by default
- **multiple** ([bool](http://docs.python.org/3/library/functions.html#bool)) whether the child can be multiple. it's exclusive to required. False by default
- **sort\_key** (collections.Callable) an optional function to be used for sorting multiple child elements. it has to take a child as  $Element$  and return a value for sort key. it is the same to key option of [sorted\(\)](http://docs.python.org/3/library/functions.html#sorted) built-in function. note that *it doesn't guarantee that all elements must be sorted in runtime*, but all elements become sorted when it's written using  $write()$  function. it's available only when multiple is True. use sort\_reverse for descending order.
- **sort\_reverse** ([bool](http://docs.python.org/3/library/functions.html#bool)) ehether to reverse elements when they become sorted. it is the same to reverse option of [sorted\(\)](http://docs.python.org/3/library/functions.html#sorted) built-in function. it's available only when sort key is present

#### **element\_type**

([type](http://docs.python.org/3/library/functions.html#type)) The class of this child can contain. It must be a subtype of  $Element$ .

#### <span id="page-31-0"></span>class libearth.schema.**Codec**

Abstract base class for codecs to serialize Python values to be stored in XML and deserialize XML texts to Python values.

In most cases encoding and decoding are implementation details of *format* which is well-defined, so these two functions could be paired. The interface rely on that idea.

To implement a codec, you have to subclass  $Codec$  and override a pair of methods: [encode\(\)](#page-31-1) and [decode\(\)](#page-31-2).

Codec objects are acceptable by  $Attribute$ , [Text](#page-38-0), and [Content](#page-34-0) (all they subclass [CodecDescriptor](#page-31-3)).

#### <span id="page-31-2"></span>**decode**(*text*)

Decode the given XML text to Python value.

Parameters **text** ([str](http://docs.python.org/3/library/stdtypes.html#str)) – XML text to decode

Returns the decoded Python value

Raises **DecodeError** – when decoding the given XML text goes wrong

Note: Every [Codec](#page-31-0) subtype has to override this method.

#### <span id="page-31-1"></span>**encode**(*value*)

Encode the given Python value into XML text.

Parameters **value** – Python value to encode

Returns the encoded XML text

Return type [str](http://docs.python.org/3/library/stdtypes.html#str)

**Raises EncodeError** – when encoding the given value goes wrong

Note: Every [Codec](#page-31-0) subtype has to override this method.

<span id="page-31-3"></span>class libearth.schema.**CodecDescriptor**(*codec=None*, *encoder=None*, *decoder=None*) Mixin class for descriptors that provide  $decoder()$  and  $encoder()$ .

<span id="page-32-1"></span>[Attribute](#page-29-1), [Content](#page-34-0) and [Text](#page-38-0) can take encoder and decoder functions for them. It's used for encoding from Python values to XML string and decoding raw values from XML to natural Python representations.

It can take a codec, or encode and decode separately. (Of course they all can be present at a time.) In most cases, you'll need only codec parameter that encoder and decoder are coupled:

```
Text('dob', Rfc3339(prefer_utc=True))
```
Encoders can be specified using encoder parameter of descriptor's constructor, or [encoder\(\)](#page-33-0) decorator.

Decoders can be specified using decoder parameter of descriptor's constructor, or  $decoder()$  decorator:

```
class Person(DocumentElement):
     \text{tag} = 'person'
    format_version = Attribute('version')
    name = Text('name')
    url = Child('url', URL, multiple=True)
    dob = Text('dob',
               encoder=datetime.date.strftime.isoformat,
               decoder=lambda s: datetime.date.strptime(s, '%Y-%m-%d'))
    @format_version.encoder
    def format_version(self, value):
        return '.'.join(map(str, value))
    @format_version.decoder
    def format_version(self, value):
        return tuple(map(int, value.split('.')))
```
#### **Parameters**

- **codec** ([Codec](#page-31-0), collections.Callable) an optional codec object to use. if it's callable and not an instance of  $Codec$ , its return value will be used instead. it means this can take class object of [Codec](#page-31-0) subtype that is not instantiated yet unless the constructor require any arguments
- **encoder** (collections.Callable) an optional function that encodes Python value into XML text value e.g.  $str()$ . the encoder function has to take an argument
- **decoder** (collections.Callable) an optional function that decodes XML text value into Python value e.g.  $int()$ . the decoder function has to take a string argument

#### **decode**(*text*, *instance*)

Decode the given text as it's programmed.

#### Parameters

- **text**  $(s \text{tr})$  the raw text to decode. xml attribute value or text node value in most cases
- **instance** ([Element](#page-36-0)) the instance that is associated with the descriptor

Returns decoded value

Note: Internal method.

#### <span id="page-32-0"></span>**decoder**(*function*)

Decorator which sets the decoder to the decorated function:

```
import datetime
class Person(DocumentElement):
    '''Person.dob will be a datetime.date instance.'''
     _ttag_ = 'person'
   dob = \text{Text}('dob')@dob.decoder
   def dob(self, dob_text):
        return datetime.date.strptime(dob_text, '%Y-%m-%d')
```

```
>>> p = Person('<person><dob>1987-07-26</dob></person>')
>>> p.dob
datetime.date(1987, 7, 26)
```
If it's applied multiple times, all decorated functions are piped in the order:

```
class Person(Element):
    '''Person.age will be an integer.'''
   age = Text('dob', decoder=lambda text: text.strip())
   @age.decoder
   def age(self, dob_text):
       return datetime.date.strptime(dob_text, '%Y-%m-%d')
   @age.decoder
   def age(self, dob):
       now = datetime.date.today()
        d = now.month < dob.month or (now.month == dob.month and
                                      now.day < dob.day)
       return now.year - dob.year - d
```

```
>>> p = Person('<person>\n\t<dob>\n\t\t1987-07-26\n\t</dob>\n</person>')
>>> p.age
26
>>> datetime.date.today()
datetime.date(2013, 7, 30)
```
Note: This creates a copy of the descriptor instance rather than manipulate itself in-place.

#### <span id="page-33-0"></span>**encoder**(*function*)

Decorator which sets the encoder to the decorated function:

```
import datetime
class Person(DocumentElement):'''Person.dob will be written to ISO 8601 format'''
    \text{tag} = 'person'
   dob = Text('dob')@dob.encoder
   def dob(self, dob):
        if not isinstance(dob, datetime.date):
            raise TypeError('expected datetime.date')
```

```
return dob.strftime('%Y-%m-%d')
```

```
>>> isinstance(p, Person)
True
>>> p.dob
datetime.date(1987, 7, 26)
>>> ''.join(write(p, indent='', newline=''))
'<person><dob>1987-07-26</dob></person>'
```
If it's applied multiple times, all decorated functions are piped in the order:

```
class Person(Element):
    '''Person.email will have mailto: prefix when it's written
    to XML.
    '''email = Text('email', encoder=lambda email: 'mailto:' + email)
    @age.encoder
   def email(self, email):
        return email.strip()
    @email.encoder
    def email(self, email):
        login, host = email.split('\theta', 1)
        return login + '@' + host.lower()
```

```
>>> isinstance(p, Person)
True
>>> p.email
' earthreader@librelist.com '
>>> ''.join(write(p, indent='', newline=''))
>>> '<person><email>mailto:earthreader@librelist.com</email></person>')
```
Note: This creates a copy of the descriptor instance rather than manipulate itself in-place.

#### exception libearth.schema.**CodecError**

Rise when encoding/decoding between Python values and XML data goes wrong.

```
class libearth.schema.Content(codec=None, encoder=None, decoder=None)
     Declare possible text nodes as a descriptor.
```
#### **Parameters**

- **codec** ([Codec](#page-31-0), collections.Callable) an optional codec object to use. if it's callable and not an instance of  $\text{Code } c$ , its return value will be used instead. it means this can take class object of  $Code \subset$  subtype that is not instantiated yet unless the constructor require any arguments
- **encoder** (collections.Callable) an optional function that encodes Python value into XML text value e.g.  $str()$ . the encoder function has to take an argument
- **decoder** (collections.Callable) an optional function that decodes XML text value into Python value e.g.  $int()$ . the decoder function has to take a string argument

#### **read**(*element*, *value*)

Read raw value from XML, decode it, and then set the attribute for content of the given element to the

<span id="page-35-8"></span>decoded value.

Note: Internal method.

#### <span id="page-35-3"></span>class libearth.schema.**ContentHandler**(*document*)

Event handler implementation for SAX parser.

It maintains the stack that contains parsing contexts of what element is lastly open, what descriptor is associated to the element, and the buffer for chunks of content characters the element has. Every context is represented as the namedtuple ParserContext.

Each time its events (startElement(), characters(), and endElement()) are called, it forwards the data to the associated descriptor. [Descriptor](#page-35-0) subtypes implement [start\\_element\(\)](#page-35-1) method and [end\\_element\(\)](#page-35-2).

#### exception libearth.schema.**DecodeError**

Rise when decoding XML data to Python values goes wrong.

<span id="page-35-0"></span>class libearth.schema.**Descriptor**(*tag*, *xmlns=None*, *required=False*, *multiple=False*, *sort\_key=None*, *sort\_reverse=None*) Abstract base class for [Child](#page-30-3) and [Text](#page-38-0).

#### <span id="page-35-2"></span>**end\_element**(*reserved\_value*, *content*)

Abstract method that is invoked when the parser meets an end of an element related to the descriptor. It will be called by [ContentHandler](#page-35-3).

#### **Parameters**

- **reserved value** the value start element() method returned
- **content** ([str](http://docs.python.org/3/library/stdtypes.html#str)) the content text of the read element

#### **key\_pair** = None

([tuple](http://docs.python.org/3/library/stdtypes.html#tuple)) The pair of  $(xmlns, tag)$  $(xmlns, tag)$  $(xmlns, tag)$  $(xmlns, tag)$  $(xmlns, tag)$ .

#### <span id="page-35-5"></span>**multiple** = None

([bool](http://docs.python.org/3/library/functions.html#bool)) Whether it can be zero or more for the element. If it's  $True$  [required](#page-35-4) has to be False.

#### <span id="page-35-4"></span>**required** = None

 $(bool)$  $(bool)$  $(bool)$  Whether it is required for the element. If it's True [multiple](#page-35-5) has to be False.

#### <span id="page-35-7"></span>**sort\_key** = None

(collections.Callable) An optional function to be used for sorting multiple elements. It has to take an element and return a value for sort key. It is the same to key option of [sorted\(\)](http://docs.python.org/3/library/functions.html#sorted) built-in function.

It's available only when  $multiplied$  is True.

Use sort reverse for descending order.

Note: It doesn't guarantee that all elements must be sorted in runtime, but all elements become sorted when it's written using  $w$ *rite()* function.

#### <span id="page-35-6"></span>**sort\_reverse** = None

([bool](http://docs.python.org/3/library/functions.html#bool)) Whether to reverse elements when they become sorted. It is the same to reverse option of [sorted\(\)](http://docs.python.org/3/library/functions.html#sorted) built-in function.

<span id="page-35-1"></span>It's available only when  $sort\_key$  is present.

#### <span id="page-36-5"></span>**start\_element**(*element*, *attribute*)

Abstract method that is invoked when the parser meets a start of an element related to the descriptor. It will be called by [ContentHandler](#page-35-3).

#### Parameters

- **element** ([Element](#page-36-0)) the parent element of the read element
- **attribute** ([str](http://docs.python.org/3/library/stdtypes.html#str)) the attribute name of the descriptor
- Returns a value to reserve. it will be passed to reserved\_value parameter of [end\\_element\(\)](#page-35-2)

#### <span id="page-36-3"></span>**tag** = None

 $(\text{str})$  $(\text{str})$  $(\text{str})$  The tag name.

#### <span id="page-36-2"></span>**xmlns** = None

([str](http://docs.python.org/3/library/stdtypes.html#str)) The optional XML namespace URI.

#### exception libearth.schema.**DescriptorConflictError**

Error which rises when a schema has duplicate descriptors more than one for the same attribute, the same child element, or the text node.

#### <span id="page-36-1"></span>class libearth.schema.**DocumentElement**(*\_parent=None*, *\*\*kwargs*)

The root element of the document.

#### **\_\_tag\_\_**

 $(\text{str})$  $(\text{str})$  $(\text{str})$  Every *[DocumentElement](#page-36-1)* subtype has to define this attribute to the root tag name.

#### **\_\_xmlns\_\_**

 $(\text{str})$  $(\text{str})$  $(\text{str})$  A Document Element subtype may define this attribute to the XML namespace of the document element.

#### <span id="page-36-0"></span>class libearth.schema.**Element**(*\_parent=None*, *\*\*attributes*)

Represent an element in XML document.

It provides the default constructor which takes keywords and initializes the attributes by given keyword arguments. For example, the following code that uses the default constructor:

```
assert issubclass(Person, Element)
author = Person(
   name='Hong Minhee',
    url='http://dahlia.kr/'
)
```
is equivalent to the following code:

```
author = Person()author.name = 'Hong Minhee'
author.url = 'http://dahlia.kr/'
```
#### <span id="page-36-4"></span>classmethod **\_\_coerce\_from\_\_**(*value*)

Cast a value which isn't an instance of the element type to the element type. It's useful when a boxed element type could be more naturally represented using builtin type.

For example, [Mark](#page-19-0) could be represented as a boolean value, and  $Text$  also could be represented as a string.

The following example shows how the element type can be automatically casted from string by imple-menting [\\_\\_coerce\\_from\\_\\_\(\)](#page-36-4) class method:

```
@classmethod
def __coerce_from__(cls, value):
   if isinstance(value, str):
        return Text(value=value)
   raise TypeError('expected a string or Text')
```
**\_\_entity\_id\_\_**()

Identify the entity object. It returns the entity object itself by default, but should be overridden.

Returns any value to identify the entity object

#### **\_\_merge\_entities\_\_**(*other*)

Merge two entities (self and other). It can return one of the two, or even a new entity object. This method is used by [Session](#page-43-0) objects to merge conflicts between concurrent updates.

**Parameters other** ([Element](#page-36-0)) – other entity to merge. it's guaranteed that it's older session's (note that it doesn't mean this entity is older than  $s \in \mathbb{I}$  f, but the session's last update is)

Returns on of the two, or even an new entity object that merges two entities

Return type [Element](#page-36-0)

Note: The default implementation simply returns  $\text{self}$ . That means the entity of the newer session will always win unless the method is overridden.

#### <span id="page-37-0"></span>class libearth.schema.**ElementList**(*element*, *descriptor*, *value\_type=None*)

List-like object to represent multiple chidren. It makes the parser to lazily consume the buffer when an element of a particular offset is requested.

You can extend methods or properties for a particular element type using  $element\_list\_for()$  class decorator e.g.:

```
@element_list_for(Link)
class LinkList(collections.Sequence):
    '''Specialized ElementList for Link elements.'''
    def filter_by_mimetype(self, mimetype):
        '''Filter links by their mimetype.'''
        return [link for link in self if link.mimetype == mimetype]
```
Extended methods/properties can be used for element lists for the type:

```
assert isinstance(feed.links, LinkList)
assert isinstance(feed.links, ElementList)
feed.links.filter_by_mimetype('text/html')
```
#### **consume\_buffer**()

Consume the buffer for the parser. It returns a generator, so can be stopped using [break](http://docs.python.org/3/reference/simple_stmts.html#break) statement by caller.

Note: Internal method.

```
classmethod register_specialized_type(value_type, specialized_type)
```
Register specialized collections.Sequence type for a particular value\_type.

An imperative version of :func'element list for()' class decorator.

Parameters

- <span id="page-38-3"></span>• **value [type](http://docs.python.org/3/library/functions.html#type)** (type) – a particular element type that specialized type would be used for instead of default  $ElementList$  class. it has to be a subtype of  $Element$
- **specialized\_type** ([type](http://docs.python.org/3/library/functions.html#type)) a collections.Sequence type which extends methods and properties for value\_type
- specialized types = {<class 'libearth.feed.Link'>: (<class 'libearth.feed.LinkList'>, None), <class 'libearth.feed.Ent

(collections.MutableMapping) The internal table for specialized subtypes used by [register\\_specialized\\_type\(\)](#page-37-1) method and [element\\_list\\_for\(\)](#page-38-1) class decorator.

#### exception libearth.schema.**EncodeError**

Rise when encoding Python values into XML data goes wrong.

#### exception libearth.schema.**IntegrityError**

Rise when an element is invalid according to the schema.

#### exception libearth.schema.**SchemaError**

Error which rises when a schema definition has logical errors.

<span id="page-38-0"></span>class libearth.schema.**Text**(*tag*, *codec=None*, *xmlns=None*, *required=False*, *multiple=False*, *encoder=None*, *decoder=None*, *sort\_key=None*, *sort\_reverse=None*)

Descriptor that declares a possible child element that only cosists of character data. All other attributes and child nodes are ignored.

#### Parameters

- **tag** ([str](http://docs.python.org/3/library/stdtypes.html#str)) the XML tag name
- **codec** ([Codec](#page-31-0), collections.Callable) an optional codec object to use. if it's callable and not an instance of  $Codec$ , its return value will be used instead. it means this can take class object of  $Code \text{c}$  subtype that is not instantiated yet unless the constructor require any arguments
- **xmlns**  $(str)$  $(str)$  $(str)$  an optional XML namespace URI
- **required** ([bool](http://docs.python.org/3/library/functions.html#bool)) whether the child is required or not. it's exclusive to multiple. False by default
- **multiple** ([bool](http://docs.python.org/3/library/functions.html#bool)) whether the child can be multiple. it's exclusive to required. False by default
- **encoder** (collections.Callable) an optional function that encodes Python value into XML text value e.g.  $str()$ . the encoder function has to take an argument
- **decoder** (collections.Callable) an optional function that decodes XML text value into Python value e.g.  $int()$ . the decoder function has to take a string argument
- **sort\_key** (collections.Callable) an optional function to be used for sorting multiple child elements. it has to take a child as [Element](#page-36-0) and return a value for sort key. it is the same to key option of [sorted\(\)](http://docs.python.org/3/library/functions.html#sorted) built-in function. note that *it doesn't guarantee that all elements must be sorted in runtime*, but all elements become sorted when it's written using write () function. it's available only when multiple is True. use sort\_reverse for descending order.
- **sort\_reverse** ([bool](http://docs.python.org/3/library/functions.html#bool)) ehether to reverse elements when they become sorted. it is the same to reverse option of [sorted\(\)](http://docs.python.org/3/library/functions.html#sorted) built-in function. it's available only when sort\_key is present

#### <span id="page-38-2"></span>libearth.schema.**complete**(*element*)

<span id="page-38-1"></span>Completely load the given element.

```
Parameters elementElementread()
```
<span id="page-39-0"></span>class libearth.schema.**element\_list\_for**(*value\_type*)

Class decorator which registers specialized [ElementList](#page-37-0) subclass for a particular value type e.g.:

```
@element_list_for(Link)
class LinkList(collections.Sequence):
    '''Specialized ElementList for Link elements.'''
    def filter_by_mimetype(self, mimetype):
        '''Filter links by their mimetype.'''
        return [link for link in self if link.mimetype == mimetype]
```
**Parameters value\_[type](http://docs.python.org/3/library/functions.html#type)** (type) – a particular element type that specialized\_type would be used for instead of default  $ElementList$  class. it has to be a subtype of  $Element$ 

```
libearth.schema.index_descriptors(element_type)
```
Index descriptors of the given element\_type to make them easy to be looked up by their identifiers (pairs of XML namespace URI and tag name).

**Parameters element\_[type](http://docs.python.org/3/library/functions.html#type)** (type) – a subtype of [Element](#page-36-0) to index its descriptors

Note: Internal function.

```
libearth.schema.inspect_attributes(element_type)
```
Get the dictionary of  $Atttribute$  descriptors of the given element type.

Parameters element\_[type](http://docs.python.org/3/library/functions.html#type) (type) – a subtype of [Element](#page-36-0) to inspect

Returns a dictionary of attribute identifiers (pairs of xml namespace uri and xml attribute name) to pairs of instance attribute name and associated  $Atttribute$  descriptor

Return type collections.Mapping

Note: Internal function.

```
libearth.schema.inspect_child_tags(element_type)
```
Get the dictionary of *[Descriptor](#page-35-0)* objects of the given element\_type.

Parameters element\_[type](http://docs.python.org/3/library/functions.html#type) (type) – a subtype of [Element](#page-36-0) to inspect

Returns a dictionary of child node identifiers (pairs of xml namespace uri and tag name) to pairs of instance attribute name and associated [Descriptor](#page-35-0)

Return type collections.Mapping

Note: Internal function.

```
libearth.schema.inspect_content_tag(element_type)
    Content descriptor of the given element_type.
```
**Parameters element\_[type](http://docs.python.org/3/library/functions.html#type)** (type) – a subtype of [Element](#page-36-0) to inspect

Returns a pair of instance attribute name and associated [Content](#page-34-0) descriptor

Return type [tuple](http://docs.python.org/3/library/stdtypes.html#tuple)

<span id="page-40-2"></span>Note: Internal function.

libearth.schema.**inspect\_xmlns\_set**(*element\_type*)

Get the set of XML namespaces used in the given element\_type, recursively including all child elements.

Parameters element\_[type](http://docs.python.org/3/library/functions.html#type) (type) – a subtype of [Element](#page-36-0) to inspect

Returns a set of uri strings of used all xml namespaces

Return type collections.Set

Note: Internal function.

```
libearth.schema.is_partially_loaded(element)
```
Return whether the given element is not completely loaded by [read\(\)](#page-40-0) yet.

Parameters **element** ([Element](#page-36-0)) – an element

Returns whether True if the given element is partially loaded

Return type [bool](http://docs.python.org/3/library/functions.html#bool)

<span id="page-40-0"></span>libearth.schema.**read**(*cls*, *iterable*)

Initialize a document in read mode by opening the iterable of XML string.

```
with open('doc.xml', 'rb') as f:
    read(Person, f)
```
Returned document element is not fully read but partially loaded into memory, and then lazily (and eventually) loaded when these are actually needed.

#### **Parameters**

- **cls** ([type](http://docs.python.org/3/library/functions.html#type)) a subtype of *[DocumentElement](#page-36-1)*
- **iterable** (collections. Iterable) chunks of XML string to read

Returns initialized document element in read mode

Return type [DocumentElement](#page-36-1)

<span id="page-40-1"></span>libearth.schema.**validate**(*element*, *recurse=True*, *raise\_error=True*) Validate the given element according to the schema.

```
from libearth.schema import IntegrityError, validate
try:
   validate(element)
except IntegrityError:
   print('the element {0!r} is invalid!'.format(element))
```
#### **Parameters**

- **element** ([Element](#page-36-0)) the element object to validate
- **recurse** ([bool](http://docs.python.org/3/library/functions.html#bool)) recursively validate the whole tree (child nodes). True by default
- **raise\_error** ([bool](http://docs.python.org/3/library/functions.html#bool)) raise exception when the element is invalid. if it's False it returns False instead of raising an exception. True by default

<span id="page-41-5"></span>Returns True if the element is valid. False if the element is invalid and raise error option is False'

Raises **IntegrityError** – when the element is invalid and raise\_error option is True

<span id="page-41-2"></span>class libearth.schema.**write**(*document*, *validate=True*, *indent=' '*, *newline='n'*, *canonical\_order=False*, *hints=True*, *as\_bytes=None*)

Write the given document to XML string. The return value is an iterator that yields chunks of an XML string.

```
with open('doc.xml', 'w') as f:
    for chunk in write(document):
        f.write(chunk)
```
#### **Parameters**

- **document** (*[DocumentElement](#page-36-1)*) the document element to serialize
- **validate** ([bool](http://docs.python.org/3/library/functions.html#bool)) whether validate the document or not. True by default
- **indent**  $(s \text{tr})$  an optional [str](http://docs.python.org/3/library/stdtypes.html#str)ing to be used for indent. default is four spaces ('')
- **newline** ([str](http://docs.python.org/3/library/stdtypes.html#str)) an optional character to be used for newline. default is '\n'
- **canonical order** ([bool](http://docs.python.org/3/library/functions.html#bool)) make the order of attributes and child nodes consistent to any python versions and implementations. useful for testing. False by default
- **hints** ([bool](http://docs.python.org/3/library/functions.html#bool)) export hint values as well. hints improves efficiency of  $\text{read}($ ). True by default
- **as [bytes](http://docs.python.org/3/library/functions.html#bytes)** return chunks as bytes ([str](http://docs.python.org/3/library/stdtypes.html#str) in Python 2) if True. return chunks as  $str$ (unicode in Python 3) if False. return chunks as default [str](http://docs.python.org/3/library/stdtypes.html#str)ing type  $(\text{str})$  by default

Returns chunks of an XML string

Return type collections.Iterable

### <span id="page-41-4"></span><span id="page-41-0"></span>**3.1.14 libearth.session — Isolate data from other installations**

This module provides merging facilities to avoid conflict between concurrent updates of the same document/entity from different devices (installations). There are several concepts here.

[Session](#page-43-0) abstracts installations on devices. For example, if you have a laptop, a tablet, and a mobile phone, and two apps are installed on the laptop, then there have to be four sessions: *laptop-1*, *laptop-2*, *table-1*, and *phone-1*. You can think of it as branch if you are familiar with DVCS.

[Revision](#page-41-3) abstracts timestamps of updated time. An important thing is that it preserves its session as well.

Base revisions (MergeableDocumentElement.\_\_base\_revisions\_\_) show what revisions the current re-vision is built on top of. In other words, what revisions were merged into the current revision. [RevisionSet](#page-42-0) is a dictionary-like data structure to represent them.

libearth.session.**SESSION\_XMLNS** = 'http://earthreader.org/session/'  $(\text{str})$  $(\text{str})$  $(\text{str})$  The XML namespace name used for session metadata.

- <span id="page-41-1"></span>class libearth.session.**MergeableDocumentElement**(*\_parent=None*, *\*\*kwargs*) Document element which is mergeable using [Session](#page-43-0).
- <span id="page-41-3"></span>class libearth.session.**Revision**(*session*, *updated\_at*) The named tuple type of ([Session](#page-43-0), [datetime.datetime](http://docs.python.org/3/library/datetime.html#datetime.datetime)) pair.

#### **session**

Alias for field number 0

#### <span id="page-42-3"></span><span id="page-42-1"></span>**updated\_at**

Alias for field number 1

```
class libearth.session.RevisionCodec
```
Codec to encode/decode [Revision](#page-41-3) pairs.

```
>>> from libearth.tz import utc
>>> session = Session('test-identifier')
>>> updated_at = datetime.datetime(2013, 9, 22, 3, 43, 40, tzinfo=utc)
>>> rev = Revision(session, updated_at)
>>> RevisionCodec().encode(rev)
'test-identifier 2013-09-22T03:43:40Z'
```
#### **RFC3339\_CODEC** = <libearth.codecs.Rfc3339 object>

(Rfc3339) The internally used codec to encode  $Revision$ . updated at time to [RFC 3339](https://tools.ietf.org/html/rfc3339.html) format.

#### class libearth.session.**RevisionParserHandler**

SAX content handler that picks session metadata (*\_\_revision\_\_* and *\_\_base\_revisions \_\_*) from the given document element.

Parsed result goes [revision](#page-42-2) and base revisions.

```
parse_revision().
```
#### **done** = None

([bool](http://docs.python.org/3/library/functions.html#bool)) Represents whether the parsing is complete.

#### <span id="page-42-2"></span>**revision** = None

([Revision](#page-41-3)) The parsed revision. It might be None.

#### <span id="page-42-0"></span>class libearth.session.**RevisionSet**(*revisions=[]*)

Set of [Revision](#page-41-3) pairs. It provides dictionary-like mapping protocol.

Parameters revisions (collections.Iterable) – the iterable of ([Session](#page-43-0), [datetime.datetime](http://docs.python.org/3/library/datetime.html#datetime.datetime)) pairs

#### **contains**(*revision*)

Find whether the given revision is already merged to the revision set. In other words, return True if the revision doesn't have to be merged to the revision set anymore.

**Parameters revision** ([Revision](#page-41-3)) – the revision to find whether it has to be merged or not

Returns True if the revision is included in the revision set, or False

Return type [bool](http://docs.python.org/3/library/functions.html#bool)

#### **copy**()

Make a copy of the set.

Returns a new equivalent set

Return type [RevisionSet](#page-42-0)

#### **items**()

The list of ([Session](#page-43-0), [datetime.datetime](http://docs.python.org/3/library/datetime.html#datetime.datetime)) pairs.

Returns the list of [Revision](#page-41-3) instances

Return type collections.ItemsView

#### **merge**(*\*sets*)

Merge two or more [RevisionSet](#page-42-0)s. The latest time remains for the same session.

Parameters **\*sets** – one or more [RevisionSet](#page-42-0) objects to merge

Returns the merged set

Return type [RevisionSet](#page-42-0)

<span id="page-43-4"></span>class libearth.session.**RevisionSetCodec**

Codec to encode/decode multiple [Revision](#page-41-3) pairs.

```
>>> from datetime import datetime
>>> from libearth.tz import utc
>>> revs = RevisionSet([
       ... (Session('a'), datetime(2013, 9, 22, 16, 58, 57, tzinfo=utc)),
... (Session('b'), datetime(2013, 9, 22, 16, 59, 30, tzinfo=utc)),
... (Session('c'), datetime(2013, 9, 22, 17, 0, 30, tzinfo=utc))
... ])
>>> encoded = RevisionSetCodec().encode(revs)
>>> encoded
'c 2013-09-22T17:00:30Z,\nb 2013-09-22T16:59:30Z,\na 2013-09-22T16:58:57Z'
>>> RevisionSetCodec().decode(encoded)
libearth.session.RevisionSet([
   Revision(session=libearth.session.Session('b'),
             updated at=datetime.datetime(2013, 9, 22, 16, 59, 30,
                                          tzinfo=libearth.tz.Utc())),
    Revision(session=libearth.session.Session('c'),
             updated_at=datetime.datetime(2013, 9, 22, 17, 0, 30,
                                          tzinfo=libearth.tz.Utc())),
    Revision(session=libearth.session.Session('a'),
             updated_at=datetime.datetime(2013, 9, 22, 16, 58, 57,
                                          tzinfo=libearth.tz.Utc()))
])
```
#### SEPARATOR PATTERN = < sre.SRE Pattern object>

(re.RegexObject) The regular expression pattern that matches to separator substrings between revision pairs.

#### <span id="page-43-0"></span>class libearth.session.**Session**

The unit of device (more abstractly, *installation*) that updates the same document (e.g. [Feed](#page-17-0)). Every session must have its own unique  $\Delta$  dentifier to avoid conflict between concurrent updates from different sessions.

**Parameters identifier** ([str](http://docs.python.org/3/library/stdtypes.html#str)) – the unique identifier. automatically generated using [uuid](http://docs.python.org/3/library/uuid.html#module-uuid) if not present

#### **IDENTIFIER\_PATTERN** = <\_sre.SRE\_Pattern object>

(re.RegexObject) The regular expression pattern that matches to allowed identifiers.

#### <span id="page-43-2"></span>static qet default name ()

Create default session name.

Returns Default session name formatted as "Hostname-UUID".

Return type [str](http://docs.python.org/3/library/stdtypes.html#str)

#### <span id="page-43-1"></span>**identifier** = None

 $(\text{str})$  $(\text{str})$  $(\text{str})$  The session identifier. It has to be distinguishable from other devices/apps, but consistent for the same device/app.

#### **interns** = {}

(collections.MutableMapping) The pool of interned sessions. It's for maintaining single sessions for the same identifiers.

#### <span id="page-43-3"></span>**merge**(*a*, *b*, *force=False*)

Merge the given two documents and return new merged document. The given documents are not manipulated in place. Two documents must have the same type.

#### <span id="page-44-3"></span>Parameters

- **a** ([MergeableDocumentElement](#page-41-1)) the first document to be merged
- **b** ([MergeableDocumentElement](#page-41-1)) the second document to be merged
- **force** by default (False) it doesn't merge but simply pull a or b if one already contains other. if force is True it always merge two. it assumes b is newer than a

#### **pull**(*document*)

Pull the document (of possibly other session) to the current session.

- Parameters document ([MergeableDocumentElement](#page-41-1)) the document to pull from the possibly other session to the current session
- Returns the clone of the given document with the replaced \_\_revision\_\_. note that the  $Revision. updated\_at$  value won't be revised. it could be the same object to the given document object if the session is the same

Return type [MergeableDocumentElement](#page-41-1)

#### **revise**(*document*)

Mark the given document as the latest revision of the current session.

Parameters document ([MergeableDocumentElement](#page-41-1)) – mergeable document to mark

### libearth.session.**ensure\_revision\_pair**(*pair*, *force\_cast=False*)

Check the type of the given pair and error unless it's a valid revision pair ([Session](#page-43-0), [datetime.datetime](http://docs.python.org/3/library/datetime.html#datetime.datetime)).

#### Parameters

- **pair** (collections.Sequence) a value to check
- **force\_cast** ([bool](http://docs.python.org/3/library/functions.html#bool)) whether to return the casted value to [Revision](#page-41-3) named tuple type

Returns the revision pair

Return type [Revision](#page-41-3), collections. Sequence

#### <span id="page-44-1"></span>libearth.session.**parse\_revision**(*iterable*)

Efficiently parse only \_\_revision\_and \_\_base\_revisions \_\_ from the given iterable which contains chunks of XML. It reads only head of the given document, and iterable will be not completely consumed in most cases.

Note that it doesn't validate the document.

- Parameters *iterable* (collections.Iterable) chunks of bytes which contains a [MergeableDocumentElement](#page-41-1) element
- Returns a pair of (\_\_revision\_\_, \_\_base\_revisions\_\_). it might be None if the document is not stamped

Return type collections. Sequence

### <span id="page-44-2"></span><span id="page-44-0"></span>**3.1.15 libearth.stage — Staging updates and transactions**

Stage is a similar concept to Git's one. It's a unit of updates, so every change to the repository should be done through a stage.

It also does more than Git's stage: [Route](#page-47-0). Routing system hides how document should be stored in the repository, and provides the natural object-mapping interface instead.

<span id="page-45-2"></span>Stage also provides transactions. All operations on staged documents should be done within a transaction. You can open and close a transaction using [with](http://docs.python.org/3/reference/compound_stmts.html#with) statement e.g.:

```
with stage:
    subs = stage.subscriptions
    stage.subscriptions = some_operation(subs)
```
Transaction will merge all simultaneous updates if there are multiple updates when it's committed. You can easily achieve thread safety using transactions.

Note that it however doesn't guarantee data integrity between multiple processes, so *you have to use different session ids when there are multiple processes.*

```
class libearth.stage.BaseStage(session, repository)
```
Base stage class that routes nothing yet. It should be inherited to route document types. See also  $Rowte$  class.

It's a context manager, which is possible to be passed to [with](http://docs.python.org/3/reference/compound_stmts.html#with) statement. The context maintains a transaction, that is required for all operations related to the stage:

```
with stage:
    v = stage.some_value
    stage.some_value = operate(v)
```
If any ongoing transaction is not present while the operation requires it, it will raise *[TransactionError](#page-48-2)*.

#### **Parameters**

- **session** ([Session](#page-43-0)) the current session to stage
- **repository** ([Repository](#page-26-0)) the repository to stage

#### SESSION DIRECTORY KEY = ['.sessions']

(collections.Sequence) The repository key of the directory where session list are stored.

#### **get\_current\_transaction**(*pop=False*)

Get the current ongoing transaction. If any transaction is not begun yet, it raises *[TransactionError](#page-48-2)*.

Returns the dirty buffer that should be written when the transaction is committed

Return type [DirtyBuffer](#page-46-0)

Raises **TransactionError** – if not any transaction is not begun yet

#### **read**(*document\_type*, *key*)

Read a document of document\_type by the given key in the staged [repository](#page-45-0).

#### Parameters

- **document** [type](http://docs.python.org/3/library/functions.html#type)  $(type)$  the type of document to read. it has to be a subclass of [MergeableDocumentElement](#page-41-1)
- **key** (collections.Seqeuence) the key to find the document in the [repository](#page-45-0)

Returns found document instance

Return type [MergeableDocumentElement](#page-41-1)

Raises **[libearth.repository.RepositoryKeyError](#page-27-1)** – when the key cannot be found

<span id="page-45-0"></span>Note: This method is intended to be internal. Use routed properties rather than this. See also [Route](#page-47-0).

#### <span id="page-46-3"></span>**repository** = None

([Repository](#page-26-0)) The staged repository.

#### <span id="page-46-1"></span>**session** = None

([Session](#page-43-0)) The current session of the stage.

#### **sessions**

(collections. Set) List all sessions associated to the [repository](#page-45-0). It includes the session of the current stage.

#### **touch**()

Touch the latest staged time of the current [session](#page-46-1) into the [repository](#page-45-0).

Note: This method is intended to be internal.

#### **transactions** = None

(collections.MutableMapping) Ongoing transactions. Keys are the context identifier (that  $get\_current\_context\_id()$  returns), and values are pairs of the  $DirtyBuffer$  that should be written when the transaction is committed, and stack information.

#### **write**(*key*, *document*, *merge=True*)

Save the document to the key in the staged [repository](#page-45-0).

#### **Parameters**

- **key** (collections.Sequence) the key to be stored
- **document** (MergeableDocumentElement) the document to save
- **merge** ([bool](http://docs.python.org/3/library/functions.html#bool)) merge with the previous revision of the same session (if exists). True by default

Returns actually written document

Return type MergeableDocumentElement

Note: This method is intended to be internal. Use routed properties rather than this. See also [Route](#page-47-0).

<span id="page-46-2"></span>class libearth.stage.**Directory**(*stage*, *document\_type*, *key\_spec*, *indices*, *key*) Mapping object which represents hierarchy of routed key path.

#### **Parameters**

- **stage** ([BaseStage](#page-45-1)) the current stage
- **document\_[type](http://docs.python.org/3/library/functions.html#type)** (type) the same to [Route.document\\_type](#page-48-4)
- **key\_spec** (collections.Sequence) the same to [Route.key\\_spec](#page-48-5) value
- **indices** (collections.Sequence) the upper indices that are already completed
- **key** (collections.Sequence) the upper key that are already completed

Note: The constructor is intended to be internal, so don't instantiate it directory. Use [Route](#page-47-0) instead.

#### <span id="page-46-0"></span>class libearth.stage.**DirtyBuffer**(*repository*, *lock*)

Memory-buffered proxy for the repository. It's used for transaction buffer which maintains updates to be written until the ongoing transaction is committed.

<span id="page-47-3"></span>**Parameters** 

- **repository** ([Repository](#page-26-0)) the bare repository where the buffer will [flush\(\)](#page-47-1) to
- **lock** ([threading.RLock](http://docs.python.org/3/library/threading.html#threading.RLock)) the common lock shared between dirty buffers of the same stage

Note: This class is intended to be internal.

```
flush(_dictionary=None, _key=None)
  repository.
```

```
repository = None
```
([Repository](#page-26-0)) The bare repository where the buffer will  $\ell$ lush() to.

### <span id="page-47-0"></span>class libearth.stage.**Route**(*document\_type*, *key\_spec*)

Descriptor that routes a document\_type to a particular key path pattern in the repository.

key\_spec could contain some format strings. Format strings can take a keyword (session) and zero or more positional arguments.

For example, if you route a document type without any positional arguments in key spec format:

```
class Stage(BaseStage):
    '''Stage example.'''
    metadata = Route(Metadata,
        ['metadata', '{session.identifier}.xml']
    )
```
Stage instance will has a metadata attribute that simply holds Metadata document instance (in the example):

```
>>> stage.metadata # ['metadata', 'session-id.xml']
<Metadata ...>
```
If you route something with one or more positional arguments in key\_spec format, then it works in some different way:

```
class Stage(BaseStage):
    '''Stage example.'''
    seating_chart = Route(
        Student,
        ['students', 'col-{0}', 'row-{1}', '{session.identifier}.xml']
    )
```
In the above routing, two positional arguments were used. It means that the seating\_chart property will return two-dimensional mapping object  $(Directory)$  $(Directory)$  $(Directory)$ :

```
>>> stage.seating_chart # ['students', ...]
<libearth.directory.Directory ['students']>
>>> list(stage.seating_chart)
['A', 'B', 'C', 'D']
>>> b = stage.seating_chart['B'] # ['students', 'col-B', ...]
<libearth.directory.Directory ['students', 'col-B']>
>>> list(stage.seating_chart['B'])
['1', '2', '3', '4', '5', '6']
>>> stage.seating_chart['B']['6'] \
```

```
... # ['students', 'col-B', 'row-6', 'session-id.xml']
<Student B6>
```
#### **Parameters**

- **document\_[type](http://docs.python.org/3/library/functions.html#type)** (type) the type of document to route. it has to be a subclass of [MergeableDocumentElement](#page-41-1)
- **key spec** (collections.Sequence) the repository key pattern that might contain some format strings e.g.  $[ 'docs', ' \{0\}', ]$ '{session.identifier}.xml']'. positional values are used for directory indices (if present), and ''session keyword value is used for identifying sessions

#### <span id="page-48-4"></span>**document\_type** = None

([type](http://docs.python.org/3/library/functions.html#type)) The type of the routed document. It is a subtype of [MergeableDocumentElement](#page-41-1).

#### <span id="page-48-5"></span>**key\_spec** = None

(collections.Sequence) The repository key pattern that might contain some format strings.

#### <span id="page-48-1"></span>class libearth.stage.**Stage**(*session*, *repository*)

Staged documents of Earth Reader.

#### **feeds**

(collections.MutableMapping) The map of feed ids to [Feed](#page-17-0) objects.

#### **subscriptions**

([SubscriptionList](#page-50-2)) The set of subscriptions.

#### <span id="page-48-2"></span>exception libearth.stage.**TransactionError**

The error that rises if there's no ongoing transaction while it's needed to update the stage, or if there's already begun ongoing transaction when the new transaction get tried to begin.

#### libearth.stage.**compile\_format\_to\_pattern**(*format\_string*)

Compile a format string to regular expression pattern. For example,  $\prime$  string{0}like{1}this{{2}}' will be compiled to /^string(.\*?)like(.\*?)this\{2\}\$/.

Parameters format\_[str](http://docs.python.org/3/library/stdtypes.html#str)ing (str) – format string to compile

Returns compiled pattern object

Return type re. RegexObject

```
libearth.stage.get_current_context_id()
```
Identifies which context it is (greenlet, stackless, or thread).

Returns the identifier of the current context

### <span id="page-48-6"></span><span id="page-48-0"></span>**3.1.16 libearth.subscribe — Subscription list**

Maintain the subscription list using [OPML](http://dev.opml.org/spec2.html) format, which is de facto standard for the purpose.

<span id="page-49-2"></span>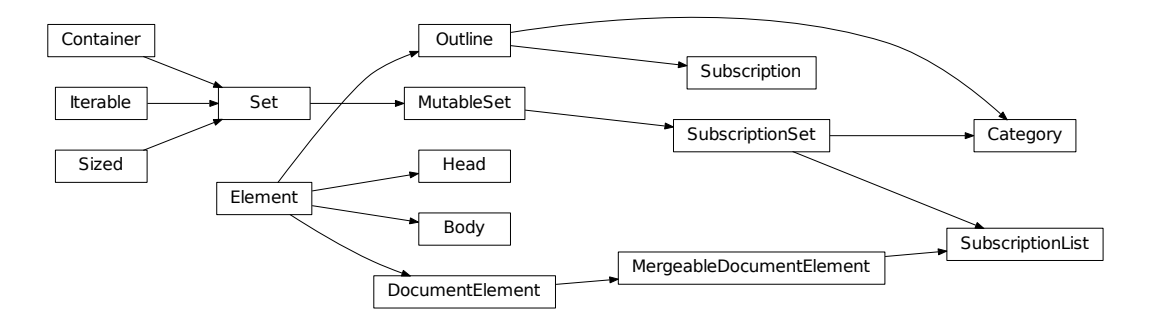

class libearth.subscribe.**Body**(*\_parent=None*, *\*\*attributes*) Bases: [libearth.schema.Element](#page-36-0)

Represent body element of OPML document.

#### **children**

(collections.MutableSequence) Child [Outline](#page-49-0) objects.

```
class libearth.subscribe.Category(_parent=None, **attributes)
```
Bases: [libearth.subscribe.Outline](#page-49-0), [libearth.subscribe.SubscriptionSet](#page-50-0)

Category which groups [Subscription](#page-50-1) objects or other [Category](#page-49-1) objects. It implements collections.MutableSet protocol.

#### **children**

(collections. MutableSequence) The list of child  $Outline$  elements. It's for internal use.

```
class libearth.subscribe.CommaSeparatedList
    Bases: libearth.schema.Codec
```
Encode strings e.g.  $[ 'a', 'b', 'c']$  into a comma-separated list e.g. 'a,b,c', and decode it back to a Python list. Whitespaces between commas are ignored.

```
>>> codec = CommaSeparatedList()
>>> codec.encode(['technology', 'business'])
'technology,business'
>>> codec.decode('technology, business')
['technology', 'business']
```
class libearth.subscribe.**Head**(*\_parent=None*, *\*\*attributes*) Bases: *[libearth.schema.Element](#page-36-0)* 

Represent head element of OPML document.

#### **owner\_email**

 $(\text{str})$  $(\text{str})$  $(\text{str})$  The owner's email.

#### **owner\_name**

 $(\text{str})$  $(\text{str})$  $(\text{str})$  The owner's name.

```
owner_uri
```
 $(\text{str})$  $(\text{str})$  $(\text{str})$  The owner's website url.

<span id="page-49-0"></span>**title**

 $(\text{str})$  $(\text{str})$  $(\text{str})$  The title of the subscription list.

```
class libearth.subscribe.Outline(_parent=None, **attributes)
    Bases: libearth.schema.Element
```
Represent outline element of OPML document.

#### <span id="page-50-5"></span>**created\_at**

([datetime.datetime](http://docs.python.org/3/library/datetime.html#datetime.datetime)) The created time.

#### <span id="page-50-3"></span>**deleted**

([bool](http://docs.python.org/3/library/functions.html#bool)) Whether it is deleted (archived) or not.

New in version 0.3.0.

#### <span id="page-50-7"></span>**deleted\_at**

([datetime.datetime](http://docs.python.org/3/library/datetime.html#datetime.datetime)) The archived time, if deleted ever. It could be None as well if it's never deleted. Note that it doesn't have enough information about whether it's actually deleted or not. For that you have to use [deleted](#page-50-3) property instead.

New in version 0.3.0.

### **label**

 $(\text{str})$  $(\text{str})$  $(\text{str})$  The human-readable text of the outline.

#### **type**

 $(\text{str})$  $(\text{str})$  $(\text{str})$  Internally-used type identifier.

<span id="page-50-1"></span>class libearth.subscribe.**Subscription**(*\_parent=None*, *\*\*attributes*) Bases: [libearth.subscribe.Outline](#page-49-0)

Subscription which holds referring [feed\\_uri](#page-50-4).

#### **feed\_id**

 $(\text{str})$  $(\text{str})$  $(\text{str})$  The feed identifier to be used for lookup. It's intended to be SHA1 digest of Feed.id value (which is UTF-8 encoded).

#### <span id="page-50-4"></span>**feed\_uri**

 $(\text{str})$  $(\text{str})$  $(\text{str})$  The feed url.

#### **alternate\_uri**

 $(\text{str})$  $(\text{str})$  $(\text{str})$  The web page url.

#### <span id="page-50-6"></span>**icon\_uri**

([str](http://docs.python.org/3/library/stdtypes.html#str)) Optional favicon url.

New in version 0.3.0.

#### <span id="page-50-2"></span>class libearth.subscribe.**SubscriptionList**(*\_parent=None*, *\*\*kwargs*)

Bases: [libearth.session.MergeableDocumentElement](#page-41-1), [libearth.subscribe.SubscriptionSet](#page-50-0)

The set (exactly, tree) of subscriptions. It consists of *[Subscription](#page-50-1)s* and *[Category](#page-49-1)* objects for grouping. It implements collections.MutableSet protocol.

#### **owner**

([Person](#page-20-1)) The owner of the subscription list.

#### **title**

 $(\text{str})$  $(\text{str})$  $(\text{str})$  The title of the subscription list.

#### **version**

(distutils.version.StrictVersion) The OPML version number.

#### <span id="page-50-0"></span>class libearth.subscribe.**SubscriptionSet**

Bases: abcoll.MutableSet

<span id="page-51-6"></span>Mixin for [SubscriptionList](#page-50-2) and [Category](#page-49-1), both can group [Subscription](#page-50-1) object and other [Category](#page-49-1) objects, to implement collections. MutableSet protocol.

#### **categories**

(collections.Mapping) Label to [Category](#page-49-1) instance mapping.

### <span id="page-51-1"></span>**children**

(**collections.MutableSequence**) Child **[Outline](#page-49-0)** objects.

Note: Every subclass of *[SubscriptionSet](#page-50-0)* has to override *[children](#page-51-1)* property to implement details.

#### <span id="page-51-4"></span>**contains**(*outline*, *recursively=False*)

Determine whether the set contains the given outline. If recursively is False (which is by default) it works in the same way to [in](http://docs.python.org/3/reference/expressions.html#in) operator.

#### Parameters

- **outline** (*[Outline](#page-49-0)*) the subscription or category to find
- **recursively** ([bool](http://docs.python.org/3/library/functions.html#bool)) if it's True find the outline in the whole tree, or if False find it in only its direct children. False by default

Returns True if the set (or tree) contains the given outline, or False

#### Return type [bool](http://docs.python.org/3/library/functions.html#bool)

New in version 0.2.0.

<span id="page-51-3"></span>**subscribe**(*feed*, *icon\_uri=None*)

Add a subscription from [Feed](#page-17-0) instance. Prefer this method over add () method.

#### **Parameters**

- **feed** ([Feed](#page-17-0)) feed to subscribe
- **icon\_uri** ([str](http://docs.python.org/3/library/stdtypes.html#str)) optional favicon url of the feed

Returns the created subscription object

Return type [Subscription](#page-50-1)

New in version 0.3.0: Optional icon\_url parameter was added.

#### **subscriptions**

(collections.Set) The subset which consists of only [Subscription](#page-50-1) instances.

## <span id="page-51-5"></span><span id="page-51-0"></span>**3.1.17 libearth.tz — Basic timezone implementations**

Almost of this module is from the official documentation of [datetime](http://docs.python.org/3/library/datetime.html#module-datetime) module in Python standard library.

<span id="page-51-2"></span>libearth.tz.**utc**

([Utc](#page-52-1), [datetime.timezone](http://docs.python.org/3/library/datetime.html#datetime.timezone)) The [tzinfo](http://docs.python.org/3/library/datetime.html#datetime.tzinfo) instance that represents UTC. It's an instance of Utc in Python 2 (which provide no built-in fixed-offset [tzinfo](http://docs.python.org/3/library/datetime.html#datetime.tzinfo) implementation), and an instance of [timezone](http://docs.python.org/3/library/datetime.html#datetime.timezone) with zero offset in Python 3.

class libearth.tz.**FixedOffset**(*offset*, *name=None*) Fixed offset in minutes east from UTC.

```
>>> kst = FixedOffset(9 * 60, name='Asia/Seoul') # KST +09:00
\Rightarrow current = now()
>>> current
datetime.datetime(2013, 8, 15, 3, 18, 37, 404562, tzinfo=libearth.tz.Utc())
>>> current.astimezone(kst)
datetime.datetime(2013, 8, 15, 12, 18, 37, 404562,
                  tzinfo=<libearth.tz.FixedOffset Asia/Seoul>)
```
<span id="page-52-1"></span>class libearth.tz.**Utc** UTC.

In most cases, it doesn't need to be directly instantiated: there's already the  $u\tau c$  value.

<span id="page-52-2"></span>libearth.tz.**guess\_tzinfo\_by\_locale**(*language*, *country=None*) Guess the most commonly used time zone from the given locale.

**Parameters** 

- **language** ([str](http://docs.python.org/3/library/stdtypes.html#str)) the language code e.g. ko, JA
- **country** ([str](http://docs.python.org/3/library/stdtypes.html#str)) optional country code e.g. kr, JP

Returns the most commonly used time zone, or None if can't guess

Return type [datetime.tzinfo](http://docs.python.org/3/library/datetime.html#datetime.tzinfo)

New in version 0.3.0.

```
libearth.tz.now()
```
Return the current [datetime](http://docs.python.org/3/library/datetime.html#datetime.datetime) with the proper [tzinfo](http://docs.python.org/3/library/datetime.html#datetime.tzinfo) setting.

```
>>> now()
datetime.datetime(2013, 8, 15, 3, 17, 11, 892272, tzinfo=libearth.tz.Utc())
>>> now()
datetime.datetime(2013, 8, 15, 3, 17, 17, 532483, tzinfo=libearth.tz.Utc())
```
### <span id="page-52-3"></span><span id="page-52-0"></span>**3.1.18 libearth.version — Version data**

```
libearth.version.VERSION = '0.4.0'
     str}) The version string e.g. '1.2.3'.
```
libearth.version.**VERSION\_INFO** = (0, 4, 0) ([tuple](http://docs.python.org/3/library/stdtypes.html#tuple)) The triple of version numbers e.g.  $(1, 2, 3)$ .

## **Additional notes**

## <span id="page-54-1"></span><span id="page-54-0"></span>**4.1 Goal**

Earth Reader aims to decentralize feed reader ecosystem which had been highly centralized to Google Reader. Google Reader had changed the world of news readers, from desktop apps to web-based services.

However [Google Reader shut down on July 1, 2013.](http://googlereader.blogspot.com/2013/03/powering-down-google-reader.html) Everyone panicked, several new feed reader services were born, users had to migrate their data, and the most of alternative services were not able to import starred and read data, but just subscription list through OPML.

[Feed readers are actually desktop apps at first.](https://minhee.quora.com/RSS-readers-had-been-originally-desktop-apps) A few years later some people had started to lose their data, because desktop apps had simply stored data to local disk. In those days there were already some web-based feed readers e.g. [Bloglines,](http://www.bloglines.com/) Google Reader, but they provided worse experience than desktop apps (there were no Chrome, and JavaScript engines were way slower back then). Nevertheless people had gradually moved to web-based services from desktop apps, because they never (until the time at least) lost data, and were easily synchronized between multiple computers.

These feed reader services are enough convenient, but always have some risk that you can't control your own data. If the service you use suddenly shut down without giving you a chance to backup data, you would have to start everything from scratch. Your starred articles would be gone.

The goal of Earth Reader is to achieve the following subgoals at the same time:

- The whole data should be controlled by the owner. It means data will be tangible and reachable on the file system.
- It should be possible to synchronize data between multple devices, without any conflict between simultaneous updates.
- The implementation and data format should be open and free.
- It could provide native apps for the most of major platforms.

## <span id="page-54-2"></span>**4.2 Core concepts**

To achieve the [goal](#page-54-1) of Earth Reader, its design need to resolve the following subproblems:

- 1. Data should be stored in tangible format and more specifically, in plain text with well-structured directory layout. It would be much better if data can be easily read and parsed by other softwares.
- 2. Data should be possible to be synchronized through several existing utilities including [Dropbox,](http://dropbox.com/) [Google Drive,](https://drive.google.com/) and even **rsync**, without any data corruption. In this docs we try to explain core concepts of libearth and what these concepts purpose to resolve.

## <span id="page-55-4"></span><span id="page-55-0"></span>**4.2.1 Schema**

All data libearth deals with are based on (de facto) standard formats. For example, it stores subscription list and its category hierarchy to an OPML file. [OPML](http://dev.opml.org/) have been a de facto standard format to exchange subscription list by feed readers. It also stores all feed data to Atom format ([RFC 4287](https://tools.ietf.org/html/rfc4287.html)).

Actually the most technologies related to RSS/syndication formats are from early 00's, and it means they had used XML instead of JSON today we use for the same purpose. OPML is an (though poorly structured) XML format, and Atom also is an XML format.

Since we need to deal with several XML data and not need any other formats, we decided to make something first-class model objects to XML like ORM to relational databases. You can find how it can be used for designing model objects at libearth/feed.py and libearth/subscribe.py. It looks similar to Django ORM and SQLAlchemy, and makes you to deal with XML documents in the same way you use plain Python objects.

Under the hood it does incremental parsing using [SAX](http://en.wikipedia.org/wiki/Simple_API_for_XML) instead of DOM to reduce memory usage when the document is larger than a hundred megabytes.

#### See also:

Module *[libearth.schema](#page-29-2)* Declarative schema for pulling DOM parser of XML

## <span id="page-55-1"></span>**4.2.2 Read-time merge**

Earth Reader data can be shared by multiple installations e.g. desktop apps, mobile apps, web apps. So there must be simultaneous updates between them that could conflict. An important constraint we have is synchronization isn't done by Earth Reader. We can't lock files nor do atomic operations on them.

Our solution to this is read-time merge. All data are not shared between installations at least in filesystem level. They have isolated files for the same entities, and libearth merges all of them when it's loaded into memory. Merged result doesn't affect to all replicas but only a replica that corresponds to the installation. You can understand the approach similar to DVCS (although there are actually many differences): installations are branches, and updates from others can be pulled to mine. If there are simultaneous changes, these are merged and then committed to mine. If there's no change for me, simply pull changes from others without merge. A big difference is that there's no push. You can only do pull others, or wait others to pull yours. It's because the most of existing synchronization utilities like [Dropbox](http://dropbox.com/) passively works in background. Moreover there could be offline.

## <span id="page-55-2"></span>**4.2.3 Repository**

[Repository](#page-26-0) abstracts storage backend e.g. filesystem. There might be platforms that have no chance to directly access file system e.g. iOS, and in that case the concept of repository makes you to store data directly to [Dropbox](http://dropbox.com/) or [Google Drive](https://drive.google.com/) instead of filesystem. However in the most cases we will simply use [FileSystemRepository](#page-25-1) even if data are synchronized using Dropbox or **rsync**.

See also:

Module **[libearth.repository](#page-25-2)** Repositories

## <span id="page-55-3"></span>**4.2.4 Session**

[Session](#page-43-0) abstracts installations. Every installation has its own session identifier. To be more exact it purposes to distinguish processes, hence every process has its unique identifier even if they are child processes of the same installation e.g. prefork workers.

Every session makes its own file for a document, for example, if there are two sessions identified *a* and *b*, two files for a document e.g. doc.xml will be made doc.a.xml and doc.b.xml respectively.

For each change a session merges all changes from other sessions when a document is being loaded (read-time merge).

See also:

Module **[libearth.session](#page-41-4)** Isolate data from other installations

### <span id="page-56-0"></span>**4.2.5 Stage**

[Stage](#page-45-1) is a unit of changes i.e. an atomic changes to be merged. It provides transactions for multi threaded environment. If there are simultaneous changes from other sessions or other transactions, these are automatically merged when the currently ongoing transaction is committed.

Stage also provides [Route](#page-47-0), a convenient interface to access documents. For example, you can read the subscription list by stage. subscriptions, and write it by stage. subscriptions = new\_subscriptions. In the similar way you can read a feed by stage.feeds [feed id], and write it by stage.feeds [feed id] = new\_feed.

#### See also:

Module *[libearth.stage](#page-44-2)* Staging updates and transactions

## <span id="page-56-1"></span>**4.3 How to contribute**

### <span id="page-56-2"></span>**4.3.1 License agreement**

All contributed codes have to be free software licensed under the terms of the [GNU General Public License Version 2](http://www.gnu.org/licenses/gpl-2.0.html) or any later version. We treat all pull requests imply agreement of it, but if a significant amount of code is involved, it is safest to mention in the pull request comments that you agree to let the patch be used under the GNU General Public License Version 2 or any later version as part of the libearth code.

## <span id="page-56-3"></span>**4.3.2 Coding style**

- Follow [PEP 8](http://www.python.org/dev/peps/pep-0008/) except you can limit all lines to a maximum of 80 characters (not 79).
- Order imports in lexicographical order.
- Prefer relative imports.
- All functions, classes, methods, attributes, and modules should have the docstring.

### <span id="page-56-4"></span>**4.3.3 Tests**

- All code patches should contain one or more unit tests of the feature to add or regression tests of the bug to fix.
- Run the whole test suite on every Python VM using  $\text{to}x$  (except for IronPython).
- For IronPython use ipy-test.sh script.
- All commits will be tested by [Travis CI.](https://travis-ci.org/earthreader/libearth)

#### **Parser test suite**

To make feed parser robust we have the parser test suite. The suite is in tests/parsing/, and consists of various real world feed XML files, and the expected parsing results of them. Each test case consists of two or three files:

- **\$TEST\_NAME.xml** (parser input) An actual feed XML which get from the original url. Its format could be one of formats supported by parser.
- **\$TEST\_NAME.out.xml** A serialized XML of the parsed result Feed object. Its format is Atom extended for libearth.

**\$TEST\_NAME.uri.txt** (optional original url) The original url of the parser input.

The whole parser test suite is run together when the unit tests runs. In order to run *only* parser test suite without any other unit tests filter tests by parser\_test:

```
$ py.test -k parser_test
$ # or
$ tox -- -k parser_test
```
#### **Adding a new parser test**

If you find a real world feed that libearth parser doesn't work, and you want to fix it, what you should do first is to add a new test case to the parser test suite.

Suppose the feed is http://example.com/feed.xml. You can download it using curl or wget. Name it an unique test suite name. We recommend to use the website name. Use  $\infty$  ample here.

**\$** curl -o tests/parsing/example.xml http://example.com/feed.xml

You also need to provide its original url.

**\$** echo http://example.com/feed.xml > tests/parsing/example.uri.txt

Lastly you also need to provide the expected parsing result. Building the expected XML tree is less likley to get by hand. You can create an initial skeleton using tests/parsing\_test.py script.

```
$ python tests/parsing_test.py
There are 1 XML files that have no paired .out.xml files:
    example.xml
Do you want to create scaffold .out.xml files? y
```
## <span id="page-57-0"></span>**4.4 Libearth Changelog**

## <span id="page-57-1"></span>**4.4.1 Version 0.4.0**

To be released.

- Python 3.2 is no more supported since even pip 8.0.0 also dropped their support for Python 3.2.
- Parsing RSS 1.0 feed is available. [\[issue #57\]](https://github.com/earthreader/libearth/issues/57)
- Refactoring [parser](#page-21-3) package. [\[issue #54\]](https://github.com/earthreader/libearth/issues/54)
	- Every single element parser can be specified using  $ParserBase$  and its decorator. When calling root element parser, the children elements are also parsed in hierarchical order.
	- Basic parsing information is stored in  $SessionBase$  and passed from parent parser to chlidren parsers.
- Added get element  $id()$ . It returns the string consists of an XML namespace and an element tag that  $xml$ .etree.ElementTree can recognize when finding children elements.
- Support atom feed that [Text](#page-21-1) with *xhtml* type.
- Introduced new *[libearth.defaults](#page-15-2)* module. This module provides small utilities and default data to fill initial state of Earth Reader apps.
- HTML sanitizer now does rebase all links in the given document on the base uri. The get sanitized html() method was added to [Text](#page-21-1) type. The sanitize html() function became to additionally require base\_uri parameter.
- Added [get\\_default\\_name\(\)](#page-43-2) for default session name.

## <span id="page-58-0"></span>**4.4.2 Version 0.3.3**

Released on November 6, 2014.

• Fixed a bug that  $complete()$  never terminates for documents  $read()$  from a single chunk.

### <span id="page-58-1"></span>**4.4.3 Version 0.3.2**

Released on November 5, 2014.

- Fixed a bug that [SubscriptionList](#page-50-2)s having [Outline](#page-49-0)s without their [created\\_at](#page-50-5) attribute failed to be merged on Python 3. [\[issue #65\]](https://github.com/earthreader/libearth/issues/65)
- Fixed a bug that a *[DocumentElement](#page-36-1)* in streamed read mode is not properly marked as complete even when it's completed by  $complete()$  function in some cases.

### <span id="page-58-2"></span>**4.4.4 Version 0.3.1**

Released on July 20, 2014.

- Fixed two backward compatibility breakages:
	- $-$  A bug that subcategory changes hadn't been detected when [SubscriptionList](#page-50-2)s are merged.
	- A bug that all children outlines become wiped when a category is deleted.

### <span id="page-58-3"></span>**4.4.5 Version 0.3.0**

Released on July 12, 2014.

- Root [MergeableDocumentElement](#page-41-1)s' \_\_merge\_entities\_() methods are not ignored any-more. Respnosibilty to merge two documents is now moved from [Session.merge\(\)](#page-43-3) method to MergeableDocumentElement. \_\_merge\_entities\_() method.
- [crawl\(\)](#page-14-7) now return a set of [CrawlResult](#page-14-6) objects instead of [tuple](http://docs.python.org/3/library/stdtypes.html#tuple)s.
- feeds parameter of *crawl* () function was renamed to feed\_urls.
- Added [feed\\_uri](#page-14-1) parameter and corresponding feed\_uri attribute to [CrawlError](#page-14-8) exception.
- Timeout option was added to crawler.
	- Added optional timeout parameter to  $crawl()$ .
	- Added optional timeout parameter to get\_feed().
- <span id="page-59-0"></span>– Added [DEFAULT\\_TIMEOUT](#page-14-5) constant which is 10 seconds.
- Added [LinkList.favicon](#page-19-3) property. [\[issue #49\]](https://github.com/earthreader/libearth/issues/49)
- $\bullet$  Link. relation attribute which had been optional now becomes required
- AutoDiscovery.find\_feed\_url() method (that returned feed links) was gone. Instead AutoDiscovery.find() method (that returns a pair of feed links and favicon links) was introduced. [\[issue](https://github.com/earthreader/libearth/issues/49) [#49\]](https://github.com/earthreader/libearth/issues/49)
- Subscription.icon uri attribute was introduced. [\[issue #49\]](https://github.com/earthreader/libearth/issues/49)
- Added an optional icon\_uri parameter to [SubscriptionSet.subscribe\(\)](#page-51-3) method. [\[issue #49\]](https://github.com/earthreader/libearth/issues/49)
- Added [normalize\\_xml\\_encoding\(\)](#page-25-3) function to workaround [xml.etree.ElementTree](http://docs.python.org/3/library/xml.etree.elementtree.html#module-xml.etree.ElementTree) module's [encoding detection bug.](http://bugs.python.org/issue13612) [\[issue #41\]](https://github.com/earthreader/libearth/issues/41)
- Added quess tzinfo by locale() function. [\[issue #41\]](https://github.com/earthreader/libearth/issues/41)
- Added microseconds option to [Rfc822](#page-10-3) codec.
- Fixed incorrect merge of subscription/category deletion.
	- Subscriptions are now archived rather than deleted.
	- $-$  [Outline](#page-49-0) (which is a common superclass of [Subscription](#page-50-1) and [Category](#page-49-1)) now has deleted at attribute and [deleted](#page-50-3) property.
- Fixed several  $rss2$  parser bugs.
	- Now the parser accepts several malformed <pubDate> and <lastBuildDate> elements.
	- It become to guess the time zone according to its <language> and the ccTLD (if applicable) when the date time doesn't give any explicit time zone (which is also malformed). [\[issue #41\]](https://github.com/earthreader/libearth/issues/41)
	- It had ignored <category> elements other than the last one, now it become to accept as many as there are.
	- It had ignored  $\leq$ comments> links at all, now these become to be parsed to  $Link$  objects with relation='discussion'.
	- Some RSS 2 feeds put a URI into  $\leq$  quenerator  $\geq$ , so the parser now treat it as [uri](#page-18-6) rather than [value](#page-18-7) for such situation.
	- <enclosure> links had been parsed as [Link](#page-18-1) object *without* [relation](#page-18-3) attribute, but it becomes to properly set the attribute to 'enclosure'.
	- Mixed <link> elements with Atom namespace also becomes to be parsed well.
- Fixed several  $atom$  parser bugs.
	- Now it accepts obsolete PURL Atom namespace.
	- Since some broken Atom feeds (e.g. Naver Blog) provide date time as [RFC 822](https://tools.ietf.org/html/rfc822.html) format which is incorrect according to [RFC 4287#section-3.3](https://tools.ietf.org/html/rfc4287.html#section-3.3) (section 3.3), the parser becomes to accept [RFC 822](https://tools.ietf.org/html/rfc822.html) format as well.
	- Some broken Atom feeds (e.g. Naver Blog) use <modified> which is not standard instead of <updated> which is standard, so the parser now treats <modified> equivalent to <updated>.
	- $-$  <content> and <summary> can has  $text/plain$  and  $text/html$  in addition to text and html.
	- <author>/<contributor> becomes ignored if it hasn't any of <name>, <uri>, or <email>.
	- Fixed a parser bug that hadn't interpret omission of  $link[rel]$  attribute as 'alternate'.
- Fixed the parser to work well even if there's any file separator characters (FS,  $'\times1c'$ ).

## <span id="page-60-0"></span>**4.4.6 Version 0.2.1**

Released on July 12, 2014.

- Fixed  $rss2$  parsing error when any empty element occurs.
- Fixed a bug that validate () function errored when any subelement has  $Text$  descriptor.

## <span id="page-60-1"></span>**4.4.7 Version 0.2.0**

Released on April 22, 2014.

- Session files in . sessions/directory become to be touched only once at a transaction. [\[issue #43\]](https://github.com/earthreader/libearth/issues/43)
- Added [SubscriptionSet.contains\(\)](#page-51-4) method which provides recursively=True option. It's useful for determining that a subcategory or subscription is in the whole tree.
- [Attribute.default](#page-30-0) option becomes to accept only callable objects. Below 0.2.0, [default](#page-30-0) is not a function but a value which is simply used as it is.
- libearth.parser.heuristic module is gone; and get format() function in the module is moved to [libearth.parser.autodiscovery](#page-22-2) module: get\_format ().
- Added [Link.html](#page-18-2) property.
- Added [LinkList.permalink](#page-19-4) property.
- Fixed a [FileSystemRepository](#page-25-1) bug that conflicts reading buffer and emits broken mixed bytes when there are simultaneous readings and writings to the same key.
- Fixed broken functions related to repository urls on Windows.
- Fixed [libearth.compat.parallel.cpu\\_count\(\)](#page-12-4) function not to raise [NotImplementedError](http://docs.python.org/3/library/exceptions.html#NotImplementedError) in some cases.
- Fixed [Rfc822](#page-10-3) to properly work also on non-English locales e.g. ko\_KR.

## <span id="page-60-2"></span>**4.4.8 Version 0.1.2**

Released on January 19, 2014.

- XML elements in data files are written in canonical order. For example,  $\langle \text{title} \rangle$  element of the feed was at the back before, but now is in front.
- [write\(\)](#page-41-2) becomes to store length hints of children that is multiple, and [read\(\)](#page-40-0) becomes aware of the hints. When hints are read [len\(\)](http://docs.python.org/3/library/functions.html#len) for the [ElementList](#page-37-0) is  $O(1)$ .
- Fixed a bug that [autodiscovery](#page-22-2) raises [AttributeError](http://docs.python.org/3/library/exceptions.html#AttributeError) when the given HTML contains <link> to both application/atom+xml and application/rss+xml. [\[issue #40\]](https://github.com/earthreader/libearth/issues/40)
- Fill <title> to <description> if there's no <title> ( $rss2$ ).
- Fill  $\langle$ id> to the feed URL if there's no  $\langle$ id> ([atom](#page-21-5)).

## <span id="page-60-3"></span>**4.4.9 Version 0.1.1**

Released on January 2, 2014.

• Added a workaround for thread unsafety [time.strftime\(\)](http://docs.python.org/3/library/time.html#time.strftime) on CPython. See <http://bugs.python.org/issue7980> as well. [\[issue #32\]](https://github.com/earthreader/libearth/issues/32)

- Fixed [UnicodeDecodeError](http://docs.python.org/3/library/exceptions.html#UnicodeDecodeError) which is raised when a feed title contains any non-ASCII characters. [\[issue](https://github.com/earthreader/libearth/issues/34) [#34](https://github.com/earthreader/libearth/issues/34) by Jae-Myoung Yu]
- Now [libearth.parser.rss2](#page-24-0) fills [Entry.updated\\_at](#page-20-2) if it's not given. [\[issue #35\]](https://github.com/earthreader/libearth/issues/35)
- Fixed [TypeError](http://docs.python.org/3/library/exceptions.html#TypeError) which is raised when any [DocumentElement](#page-36-1) with multiple [Child](#page-30-3) elements is passed to validate () function.
- Fixed the race condition of two [FileSystemRepository](#page-25-1) objects creating the same directory. [\[issue #36](https://github.com/earthreader/libearth/issues/36) by klutzy]
- [parallel\\_map\(\)](#page-13-4) becomes to raise exceptions at the last, if any errored. [\[issue #38\]](https://github.com/earthreader/libearth/issues/38)

## <span id="page-61-0"></span>**4.4.10 Version 0.1.0**

Released on December 13, 2013. Initial alpha version.

## **Open source**

<span id="page-62-0"></span>Libearth is an open source software written by [Hong Minhee](http://dahlia.kr/) and the [Earth Reader team.](https://github.com/earthreader) See also the complete list of [contributors](https://github.com/earthreader/libearth/graphs/contributors) as well. Libearth is free software licensed under the terms of the [GNU General Public License Version 2](http://www.gnu.org/licenses/gpl-2.0.html) or any later version, and you can find the code at [GitHub repository:](https://github.com/earthreader/libearth)

**\$** git clone git://github.com/earthreader/libearth.git

If you find any bugs, please report them to our [issue tracker.](https://github.com/earthreader/libearth/issues) Pull requests are always welcome!

We discuss about libearth's development on IRC. Come #earthreader channel on [Ozinger](http://ozinger.org/) network. (We will make one on freenode as well soon!)

Python Module Index

### <span id="page-64-0"></span>l

libearth, [7](#page-10-1) libearth.codecs, [7](#page-10-2) libearth.compat, [8](#page-11-6) libearth.compat.clrxmlreader, [9](#page-12-5) libearth.compat.etree, [8](#page-11-7) libearth.compat.parallel, [9](#page-12-6) libearth.compat.xmlpullreader, [10](#page-13-5) libearth.crawler, [11](#page-14-9) libearth.defaults, [12](#page-15-2) libearth.feed, [12](#page-15-3) libearth.parser, [18](#page-21-3) libearth.parser.atom, [18](#page-21-5) libearth.parser.autodiscovery, [19](#page-22-2) libearth.parser.base, [20](#page-23-5) libearth.parser.rss1, [20](#page-23-6) libearth.parser.rss2, [21](#page-24-0) libearth.parser.rss\_base, [21](#page-24-1) libearth.parser.util, [22](#page-25-4) libearth.repository, [22](#page-25-2) libearth.sanitizer, [25](#page-28-3) libearth.schema, [26](#page-29-2) libearth.session, [38](#page-41-4) libearth.stage, [41](#page-44-2) libearth.subscribe, [45](#page-48-6) libearth.tz, [48](#page-51-5) libearth.version, [49](#page-52-3)

## Symbols

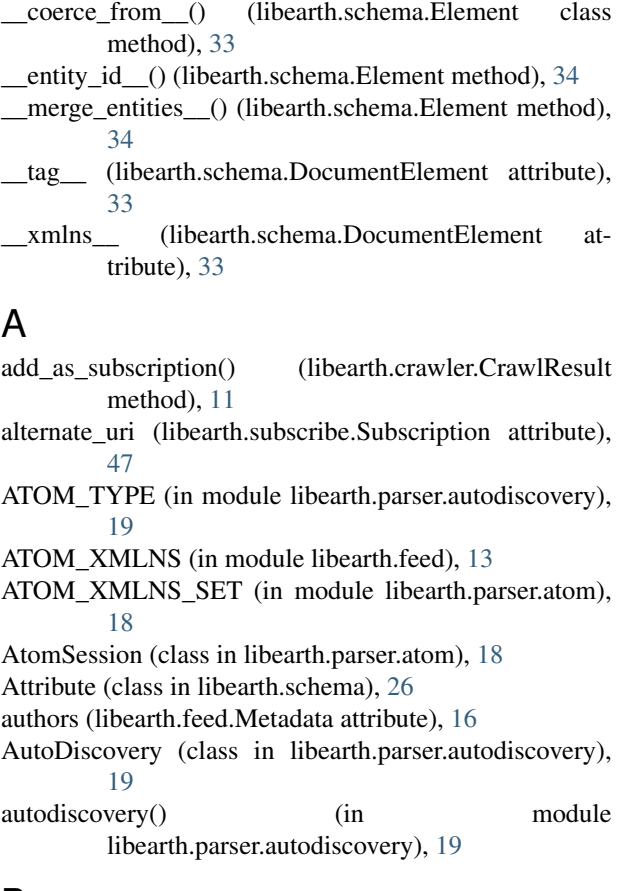

## B

BaseStage (class in libearth.stage), [42](#page-45-2) binary() (in module libearth.compat), [8](#page-11-8) binary\_type (in module libearth.compat), [8](#page-11-8) BlogrollLinkParser (class in libearth.defaults), [12](#page-15-4) Body (class in libearth.subscribe), [46](#page-49-2) Boolean (class in libearth.codecs), [7](#page-10-4) byte\_size (libearth.feed.Link attribute), [15](#page-18-8)

## C

categories (libearth.feed.Metadata attribute), [16](#page-19-5)

categories (libearth.subscribe.SubscriptionSet attribute), [48](#page-51-6) Category (class in libearth.feed), [13](#page-16-1) Category (class in libearth.subscribe), [46](#page-49-2) Child (class in libearth.schema), [27](#page-30-4) children (libearth.subscribe.Body attribute), [46](#page-49-2) children (libearth.subscribe.Category attribute), [46](#page-49-2) children (libearth.subscribe.SubscriptionSet attribute), [48](#page-51-6) clean\_html() (in module libearth.sanitizer), [25](#page-28-4) close() (libearth.compat.xmlpullreader.PullReader method), [10](#page-13-6) Codec (class in libearth.schema), [28](#page-31-4) CodecDescriptor (class in libearth.schema), [28](#page-31-4) CodecError, [31](#page-34-1) CommaSeparatedList (class in libearth.subscribe), [46](#page-49-2) compile\_format\_to\_pattern() (in module libearth.stage), [45](#page-48-7) complete() (in module libearth.schema), [35](#page-38-3) consume\_buffer() (libearth.schema.ElementList method), [34](#page-37-2) contains() (libearth.session.RevisionSet method), [39](#page-42-3) contains() (libearth.subscribe.SubscriptionSet method), [48](#page-51-6) Content (class in libearth.feed), [14](#page-17-5) Content (class in libearth.schema), [31](#page-34-1) content (libearth.feed.Entry attribute), [14](#page-17-5) CONTENT\_XMLNS (in module libearth.parser.rss\_base), [21](#page-24-2) ContentHandler (class in libearth.schema), [32](#page-35-8) contributors (libearth.feed.Metadata attribute), [17](#page-20-3) copy() (libearth.session.RevisionSet method), [39](#page-42-3) cpu\_count() (in module libearth.compat.parallel), [9](#page-12-7) crawl() (in module libearth.crawler), [11](#page-14-10) CrawlError, [11](#page-14-10) CrawlResult (class in libearth.crawler), [11](#page-14-10) create\_parser() (in module libearth.compat.clrxmlreader), **Q** created\_at (libearth.subscribe.Outline attribute), [47](#page-50-8)

## $\mathsf{D}$

DC\_NAMESPACE (in module libearth.parser.rss1), [21](#page-24-2)

decode() (libearth.schema.Codec method), [28](#page-31-4) decode() (libearth.schema.CodecDescriptor method), [29](#page-32-1) DecodeError, [32](#page-35-8) decoder() (libearth.schema.CodecDescriptor method), [29](#page-32-1) default (libearth.schema.Attribute attribute), [27](#page-30-4) DEFAULT\_TIMEOUT (in module libearth.crawler), [11](#page-14-10) default tz info (libearth.parser.rss base.RSSSession attribute), [22](#page-25-5) deleted (libearth.subscribe.Outline attribute), [47](#page-50-8) deleted\_at (libearth.subscribe.Outline attribute), [47](#page-50-8) Descriptor (class in libearth.schema), [32](#page-35-8) DescriptorConflictError, [33](#page-36-5) Directory (class in libearth.stage), [43](#page-46-3) DirtyBuffer (class in libearth.stage), [43](#page-46-3) DISALLOWED\_SCHEMES (libearth.sanitizer.HtmlSanitizer attribute),  $25$ DISALLOWED\_STYLE\_PATTERN (libearth.sanitizer.HtmlSanitizer attribute),  $25$ document\_type (libearth.stage.Route attribute), [45](#page-48-7)

DocumentElement (class in libearth.schema), [33](#page-36-5)

done (libearth.session.RevisionParserHandler attribute), [39](#page-42-3)

## E

Element (class in libearth.schema), [33](#page-36-5) element\_list\_for (class in libearth.schema), [35](#page-38-3) element\_ns (libearth.parser.atom.AtomSession attribute), [18](#page-21-6) element\_type (libearth.schema.Child attribute), [28](#page-31-4) ElementList (class in libearth.schema), [34](#page-37-2) email (libearth.feed.Person attribute), [17](#page-20-3) encode() (libearth.schema.Codec method), [28](#page-31-4) encode filename() (in module libearth.compat), [8](#page-11-8) EncodeError, [35](#page-38-3) encoder() (libearth.schema.CodecDescriptor method), [30](#page-33-1) end\_element() (libearth.schema.Descriptor method), [32](#page-35-8) ensure\_revision\_pair() (in module libearth.session), [41](#page-44-3) entries (libearth.feed.Feed attribute), [15](#page-18-8) Entry (class in libearth.feed), [14](#page-17-5) EntryList (class in libearth.feed), [14](#page-17-5) Enum (class in libearth.codecs), [7](#page-10-4) exists() (libearth.repository.Repository method), [23](#page-26-4)

## F

favicon (libearth.feed.LinkList attribute), [16](#page-19-5) Feed (class in libearth.feed), [14](#page-17-5) feed (libearth.crawler.CrawlResult attribute), [11](#page-14-10) feed() (libearth.compat.xmlpullreader.PullReader method), [10](#page-13-6) feed id (libearth.subscribe.Subscription attribute), [47](#page-50-8) feed\_uri (libearth.crawler.CrawlError attribute), [11](#page-14-10) feed\_uri (libearth.subscribe.Subscription attribute), [47](#page-50-8)

feed url (libearth.parser.rss base.RSSSession attribute),  $22$ FeedLink (class in libearth.parser.autodiscovery), [19](#page-22-3) feeds (libearth.stage.Stage attribute), [45](#page-48-7) FeedUrlNotFoundError, [19](#page-22-3) file types (in module libearth.compat), [8](#page-11-8) FileIterator (class in libearth.repository), [22](#page-25-5) FileNotFoundError, [22](#page-25-5) FileSystemRepository (class in libearth.repository), [22](#page-25-5) filter\_by\_mimetype() (libearth.feed.LinkList method), [16](#page-19-5) FixedOffset (class in libearth.tz), [48](#page-51-6) flush() (libearth.stage.DirtyBuffer method), [44](#page-47-3) from\_url() (in module libearth.repository), [24](#page-27-5) from\_url() (libearth.repository.Repository class method),  $23$ fromstring() (in module libearth.compat.etree), [9](#page-12-7) fromstringlist() (in module libearth.compat.etree), [9](#page-12-7)

## G

Generator (class in libearth.feed), [15](#page-18-8) generator (libearth.feed.Source attribute), [17](#page-20-3) get\_current\_context\_id() (in module libearth.stage), [45](#page-48-7) get current transaction() (libearth.stage.BaseStage method), [42](#page-45-2) get\_default\_name() (libearth.session.Session static method), [40](#page-43-4) get\_default\_subscriptions() (in module libearth.defaults), [12](#page-15-4) get element id() (in module libearth.parser.base), [20](#page-23-7) get format() (in module libearth.parser.autodiscovery), [20](#page-23-7) get sanitized html() (libearth.feed.Text method), [18](#page-21-6) get xml base() (in module libearth.parser.atom), [18](#page-21-6) guess\_default\_tzinfo() (in module libearth.parser.rss\_base), [22](#page-25-5) guess\_tzinfo\_by\_locale() (in module libearth.tz), [49](#page-52-4)

## H

Head (class in libearth.subscribe), [46](#page-49-2) hints (libearth.crawler.CrawlResult attribute), [11](#page-14-10) html (libearth.feed.Link attribute), [15](#page-18-8) HtmlSanitizer (class in libearth.sanitizer), [25](#page-28-4)

## I

icon (libearth.feed.Source attribute), [17](#page-20-3) icon\_uri (libearth.subscribe.Subscription attribute), [47](#page-50-8) icon\_url (libearth.crawler.CrawlResult attribute), [11](#page-14-10) id (libearth.feed.Metadata attribute), [17](#page-20-3) identifier (libearth.session.Session attribute), [40](#page-43-4) IDENTIFIER\_PATTERN (libearth.session.Session attribute), [40](#page-43-4) index\_descriptors() (in module libearth.schema), [36](#page-39-0) inspect attributes() (in module libearth.schema), [36](#page-39-0) inspect child tags() (in module libearth.schema), [36](#page-39-0)

inspect content  $tag()$  (in module libearth.schema), [36](#page-39-0) inspect\_xmlns\_set() (in module libearth.schema), [37](#page-40-2) Integer (class in libearth.codecs), [7](#page-10-4) IntegrityError, [35](#page-38-3) interns (libearth.session.Session attribute), [40](#page-43-4) IRON\_PYTHON (in module libearth.compat), [8](#page-11-8) is\_partially\_loaded() (in module libearth.schema), [37](#page-40-2) items() (libearth.session.RevisionSet method), [39](#page-42-3) IteratorStream (class in libearth.compat.clrxmlreader), [9](#page-12-7)

## K

key (libearth.repository.RepositoryKeyError attribute), [24](#page-27-5) key\_pair (libearth.schema.Attribute attribute), [27](#page-30-4) key\_pair (libearth.schema.Descriptor attribute), [32](#page-35-8) key\_spec (libearth.stage.Route attribute), [45](#page-48-7)

## L

label (libearth.feed.Category attribute), [13](#page-16-1) label (libearth.subscribe.Outline attribute), [47](#page-50-8) language (libearth.feed.Link attribute), [15](#page-18-8) libearth (module), [7](#page-10-4) libearth.codecs (module), [7](#page-10-4) libearth.compat (module), [8](#page-11-8) libearth.compat.clrxmlreader (module), [9](#page-12-7) libearth.compat.etree (module), [8](#page-11-8) libearth.compat.parallel (module), [9](#page-12-7) libearth.compat.xmlpullreader (module), [10](#page-13-6) libearth.crawler (module), [11](#page-14-10) libearth.defaults (module), [12](#page-15-4) libearth.feed (module), [12](#page-15-4) libearth.parser (module), [18](#page-21-6) libearth.parser.atom (module), [18](#page-21-6) libearth.parser.autodiscovery (module), [19](#page-22-3) libearth.parser.base (module), [20](#page-23-7) libearth.parser.rss1 (module), [20](#page-23-7) libearth.parser.rss2 (module), [21](#page-24-2) libearth.parser.rss\_base (module), [21](#page-24-2) libearth.parser.util (module), [22](#page-25-5) libearth.repository (module), [22](#page-25-5) libearth.sanitizer (module), [25](#page-28-4) libearth.schema (module), [26](#page-29-3) libearth.session (module), [38](#page-41-5) libearth.stage (module), [41](#page-44-3) libearth.subscribe (module), [45](#page-48-7) libearth.tz (module), [48](#page-51-6) libearth.version (module), [49](#page-52-4) Link (class in libearth.feed), [15](#page-18-8) LinkList (class in libearth.feed), [16](#page-19-5) links (libearth.feed.Metadata attribute), [17](#page-20-3) list() (libearth.repository.Repository method), [23](#page-26-4) logo (libearth.feed.Source attribute), [18](#page-21-6)

## M

Mark (class in libearth.feed), [16](#page-19-5)

MARK\_XMLNS (in module libearth.feed), [13](#page-16-1) marked (libearth.feed.Mark attribute), [16](#page-19-5) MarkupTagCleaner (class in libearth.sanitizer), [25](#page-28-4) merge() (libearth.session.RevisionSet method), [39](#page-42-3) merge() (libearth.session.Session method), [40](#page-43-4) MergeableDocumentElement (class in libearth.session), [38](#page-41-5) Metadata (class in libearth.feed), [16](#page-19-5) mimetype (libearth.feed.Content attribute), [14](#page-17-5) mimetype (libearth.feed.Link attribute), [15](#page-18-8) MIMETYPE\_PATTERN (libearth.feed.Content attribute), [14](#page-17-5) multiple (libearth.schema.Descriptor attribute), [32](#page-35-8)

## N

name (libearth.feed.Person attribute), [17](#page-20-3) name (libearth.schema.Attribute attribute), [27](#page-30-4) normalize xml encoding() (in module libearth.parser.util), [22](#page-25-5) NotADirectoryError, [23](#page-26-4) now() (in module libearth.tz), [49](#page-52-4)

## O

Outline (class in libearth.subscribe), [46](#page-49-2) owner (libearth.subscribe.SubscriptionList attribute), [47](#page-50-8) owner\_email (libearth.subscribe.Head attribute), [46](#page-49-2) owner\_name (libearth.subscribe.Head attribute), [46](#page-49-2) owner\_uri (libearth.subscribe.Head attribute), [46](#page-49-2)

## P

parallel map() (in module libearth.compat.parallel), [10](#page-13-6) parse\_atom() (in module libearth.parser.atom), [18](#page-21-6) parse\_revision() (in module libearth.session), [41](#page-44-3) parse\_rss1() (in module libearth.parser.rss1), [21](#page-24-2) parse\_rss2() (in module libearth.parser.rss2), [21](#page-24-2) PARSER\_LIST (in module libearth.schema), [26](#page-29-3) ParserBase (class in libearth.parser.base), [20](#page-23-7) path (libearth.repository.FileSystemRepository attribute), [23](#page-26-4) path() (libearth.parser.base.ParserBase method), [20](#page-23-7) PATTERN (libearth.codecs.Rfc3339 attribute), [7](#page-10-4) permalink (libearth.feed.LinkList attribute), [16](#page-19-5) Person (class in libearth.feed), [17](#page-20-3) prepareParser() (libearth.compat.xmlpullreader.PullReader method), [10](#page-13-6) published\_at (libearth.feed.Entry attribute), [14](#page-17-5) pull() (libearth.session.Session method), [41](#page-44-3) PullReader (class in libearth.compat.xmlpullreader), [10](#page-13-6) PY3 (in module libearth.compat), [8](#page-11-8)

## R

read (libearth.feed.Entry attribute), [14](#page-17-5) read() (in module libearth.schema), [37](#page-40-2) read() (libearth.repository.Repository method), [24](#page-27-5) read() (libearth.schema.Content method), [31](#page-34-1) read() (libearth.stage.BaseStage method), [42](#page-45-2) register\_specialized\_type() (libearth.schema.ElementList class method), [34](#page-37-2) relation (libearth.feed.Link attribute), [15](#page-18-8) Repository (class in libearth.repository), [23](#page-26-4) repository (libearth.stage.BaseStage attribute), [42](#page-45-2) repository (libearth.stage.DirtyBuffer attribute), [44](#page-47-3) RepositoryKeyError, [24](#page-27-5) required (libearth.schema.Attribute attribute), [27](#page-30-4) required (libearth.schema.Descriptor attribute), [32](#page-35-8) reset() (libearth.compat.xmlpullreader.PullReader method), [10](#page-13-6) revise() (libearth.session.Session method), [41](#page-44-3) Revision (class in libearth.session), [38](#page-41-5) revision (libearth.session.RevisionParserHandler attribute), [39](#page-42-3) RevisionCodec (class in libearth.session), [39](#page-42-3) RevisionParserHandler (class in libearth.session), [39](#page-42-3) RevisionSet (class in libearth.session), [39](#page-42-3) RevisionSetCodec (class in libearth.session), [40](#page-43-4) RFC RFC 3339, [7,](#page-10-4) [39](#page-42-3) RFC 4287, [12,](#page-15-4) [13,](#page-16-1) [16,](#page-19-5) [18,](#page-21-6) [52](#page-55-4) RFC 4287#section-3.1, [18](#page-21-6) RFC 4287#section-3.1.1, [18](#page-21-6) RFC 4287#section-3.1.1.1, [18](#page-21-6) RFC 4287#section-3.1.1.2, [18](#page-21-6) RFC 4287#section-3.2, [17](#page-20-3) RFC 4287#section-3.2.1, [17](#page-20-3) RFC 4287#section-3.2.2, [17](#page-20-3) RFC 4287#section-3.2.3, [17](#page-20-3) RFC 4287#section-3.3, [56](#page-59-0) RFC 4287#section-4.1.1, [15](#page-18-8) RFC 4287#section-4.1.2, [14,](#page-17-5) [15](#page-18-8) RFC 4287#section-4.1.3, [14](#page-17-5) RFC 4287#section-4.2.1, [16](#page-19-5) RFC 4287#section-4.2.10, [14,](#page-17-5) [17](#page-20-3) RFC 4287#section-4.2.12, [18](#page-21-6) RFC 4287#section-4.2.13, [14](#page-17-5) RFC 4287#section-4.2.14, [17](#page-20-3) RFC 4287#section-4.2.15, [17](#page-20-3) RFC 4287#section-4.2.2, [13,](#page-16-1) [17](#page-20-3) RFC 4287#section-4.2.2.1, [14](#page-17-5) RFC 4287#section-4.2.2.2, [13](#page-16-1) RFC 4287#section-4.2.2.3, [13](#page-16-1) RFC 4287#section-4.2.3, [17](#page-20-3) RFC 4287#section-4.2.4, [15,](#page-18-8) [17](#page-20-3) RFC 4287#section-4.2.5, [18](#page-21-6) RFC 4287#section-4.2.6, [17](#page-20-3) RFC 4287#section-4.2.7, [15,](#page-18-8) [17](#page-20-3) RFC 4287#section-4.2.7.1, [16](#page-19-5) RFC 4287#section-4.2.7.2, [15](#page-18-8)

RFC 4287#section-4.2.7.3, [15](#page-18-8) RFC 4287#section-4.2.7.4, [15](#page-18-8) RFC 4287#section-4.2.7.5, [15](#page-18-8) RFC 4287#section-4.2.7.6, [15](#page-18-8) RFC 4287#section-4.2.8, [18](#page-21-6) RFC 4287#section-4.2.9, [14](#page-17-5) RFC 822, [7,](#page-10-4) [56](#page-59-0) Rfc3339 (class in libearth.codecs), [7](#page-10-4) RFC3339 CODEC (libearth.session.RevisionCodec attribute), [39](#page-42-3) Rfc822 (class in libearth.codecs), [7](#page-10-4) rights (libearth.feed.Metadata attribute), [17](#page-20-3) Route (class in libearth.stage), [44](#page-47-3) RSS1\_XMLNS (in module libearth.parser.rss1), [21](#page-24-2) RSS\_TYPE (in module libearth.parser.autodiscovery), [19](#page-22-3) RSSSession (class in libearth.parser.rss\_base), [22](#page-25-5)

## S

sanitize\_html() (in module libearth.sanitizer), [25](#page-28-4) sanitized\_html (libearth.feed.Text attribute), [18](#page-21-6) SCHEMA\_XMLNS (in module libearth.schema), [26](#page-29-3) SchemaError, [35](#page-38-3) scheme uri (libearth.feed.Category attribute), [13](#page-16-1) SEPARATOR\_PATTERN (libearth.session.RevisionSetCodec attribute), [40](#page-43-4) Session (class in libearth.session), [40](#page-43-4) session (libearth.session.Revision attribute), [38](#page-41-5) session (libearth.stage.BaseStage attribute), [43](#page-46-3) SESSION\_DIRECTORY\_KEY (libearth.stage.BaseStage attribute), [42](#page-45-2) SESSION XMLNS (in module libearth.session), [38](#page-41-5) SessionBase (class in libearth.parser.base), [20](#page-23-7) sessions (libearth.stage.BaseStage attribute), [43](#page-46-3) sort\_entries() (libearth.feed.EntryList method), [14](#page-17-5) sort\_key (libearth.schema.Descriptor attribute), [32](#page-35-8) sort\_reverse (libearth.schema.Descriptor attribute), [32](#page-35-8) Source (class in libearth.feed), [17](#page-20-3) source (libearth.feed.Entry attribute), [14](#page-17-5) source\_uri (libearth.feed.Content attribute), [14](#page-17-5) specialized types (libearth.schema.ElementList attribute), [35](#page-38-3) Stage (class in libearth.stage), [45](#page-48-7) starred (libearth.feed.Entry attribute), [14](#page-17-5) start\_element() (libearth.schema.Descriptor method), [32](#page-35-8) string\_type (in module libearth.compat), [8](#page-11-8) subscribe() (libearth.subscribe.SubscriptionSet method), [48](#page-51-6) Subscription (class in libearth.subscribe), [47](#page-50-8) SubscriptionList (class in libearth.subscribe), [47](#page-50-8) subscriptions (libearth.stage.Stage attribute), [45](#page-48-7) subscriptions (libearth.subscribe.SubscriptionSet attribute), [48](#page-51-6) SubscriptionSet (class in libearth.subscribe), [47](#page-50-8)

subtitle (libearth.feed.Source attribute), [18](#page-21-6) summary (libearth.feed.Entry attribute), [14](#page-17-5)

## T

tag (libearth.schema.Descriptor attribute), [33](#page-36-5) term (libearth.feed.Category attribute), [13](#page-16-1) Text (class in libearth.feed), [18](#page-21-6) Text (class in libearth.schema), [35](#page-38-3) text() (in module libearth.compat), [8](#page-11-8) text type (in module libearth.compat), [8](#page-11-8) title (libearth.feed.Link attribute), [15](#page-18-8) title (libearth.feed.Metadata attribute), [17](#page-20-3) title (libearth.subscribe.Head attribute), [46](#page-49-2) title (libearth.subscribe.SubscriptionList attribute), [47](#page-50-8) to\_url() (libearth.repository.Repository method), [24](#page-27-5) tostring() (in module libearth.compat.etree), [9](#page-12-7) touch() (libearth.stage.BaseStage method), [43](#page-46-3) TransactionError, [45](#page-48-7) transactions (libearth.stage.BaseStage attribute), [43](#page-46-3) TreeBuilder (class in libearth.compat.clrxmlreader), [9](#page-12-7) type (libearth.feed.Text attribute), [18](#page-21-6) type (libearth.parser.autodiscovery.FeedLink attribute), [19](#page-22-3) type (libearth.subscribe.Outline attribute), [47](#page-50-8) TYPE\_MIMETYPE\_MAP (libearth.feed.Content attribute), [14](#page-17-5)

TYPE\_TABLE (in module libearth.parser.autodiscovery), [19](#page-22-3)

## $\cup$

UNICODE\_BY\_DEFAULT (in module libearth.compat), [8](#page-11-8)

- updated\_at (libearth.feed.Mark attribute), [16](#page-19-5)
- updated\_at (libearth.feed.Metadata attribute), [17](#page-20-3)
- updated\_at (libearth.session.Revision attribute), [39](#page-42-3)
- uri (libearth.feed.Generator attribute), [15](#page-18-8)
- uri (libearth.feed.Link attribute), [15](#page-18-8)
- uri (libearth.feed.Person attribute), [17](#page-20-3)
- url (libearth.crawler.CrawlResult attribute), [11](#page-14-10)
- url (libearth.parser.autodiscovery.FeedLink attribute), [19](#page-22-3)
- Utc (class in libearth.tz), [49](#page-52-4)
- utc (in module libearth.tz), [48](#page-51-6)

## V

validate() (in module libearth.schema), [37](#page-40-2) value (libearth.feed.Generator attribute), [15](#page-18-8) value (libearth.feed.Text attribute), [18](#page-21-6) VERSION (in module libearth.version), [49](#page-52-4) version (libearth.feed.Generator attribute), [15](#page-18-8) version (libearth.subscribe.SubscriptionList attribute), [47](#page-50-8) VERSION\_INFO (in module libearth.version), [49](#page-52-4)

## W

write (class in libearth.schema), [38](#page-41-5)

write() (libearth.repository.Repository method), [24](#page-27-5) write() (libearth.stage.BaseStage method), [43](#page-46-3)

## X

xml\_base (libearth.parser.atom.AtomSession attribute), [18](#page-21-6)

XML\_XMLNS (in module libearth.parser.atom), [18](#page-21-6) xmlns (libearth.schema.Attribute attribute), [27](#page-30-4) xmlns (libearth.schema.Descriptor attribute), [33](#page-36-5) XMLNS XMLNS (in module libearth.compat.clrxmlreader), [9](#page-12-7) XmlReader (class in libearth.compat.clrxmlreader), [9](#page-12-7) xrange (class in libearth.compat), [8](#page-11-8)